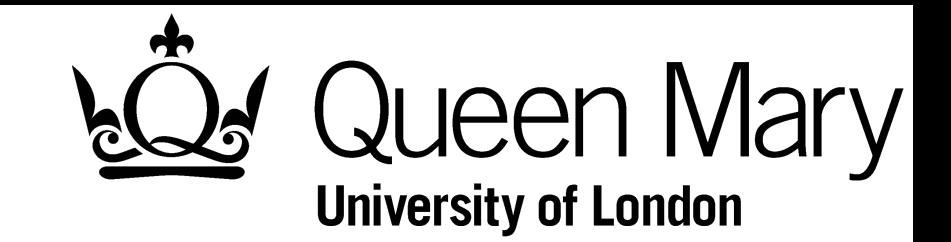

# Support Vector Machines and Generalisation for HEP

Agni Bethani, Adrian Bevan, Jon Hays, Tom Stevenson

> ACAT 2016 Valparaíso, Chile

**Outline** 

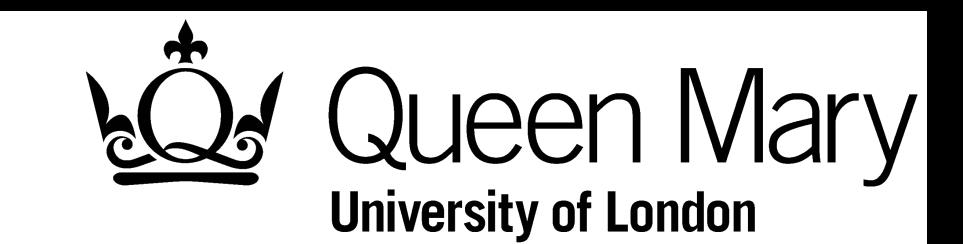

- ‣ Support Vector Machines:
	- ‣ Overview
	- Hard Margin SVM
	- Soft Margin SVM
	- ‣ Kernel Functions and Feature Spaces
	- ‣ Checkerboard example
- ‣ Generalisation:
	- Motivation and the issue
	- ‣ Hold-out method
	- ‣ Cross-validation to generalise MVA techniques
	- Checkerboard example again

#### ‣ Summary

‣ SVM - Overview

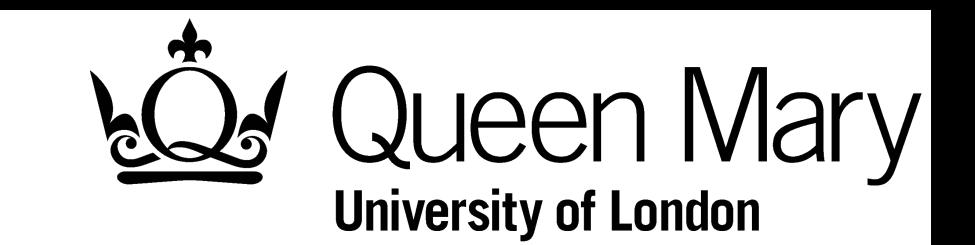

- ‣ Linearly separable problems are solved with hard margin SVM.
	- ‣ Optimal SVM provides absolute classification, i.e. no classification error.
- ‣ Soft margin SVM used for overlapping data samples.
	- ‣ Parameters, slack (*ξ*) and cost (*C*), introduced to provide penalty and regulate misclassification.
- ‣ Kernel functions, K, provide mapping from the problem space  $(X)$  to higher dimensional feature space  $(F)$ .
	- ‣ Problem may be separable in this dual space.
	- In practice kernel function is varied to test performance, rather than objectively understanding the mapping.
	- Referred to as Kernel Trick.

SVMs and Generalisation for HEP

‣ SVM - Overview

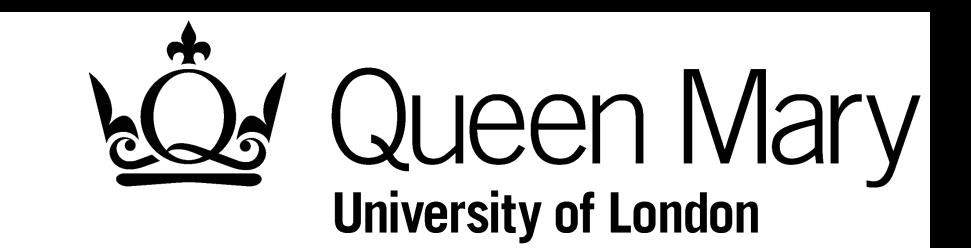

- Discussions of methods and examples using those implemented in [TMVA.](http://tmva.sourceforge.net/)
	- ‣ TMVA is a multivariate analysis toolkit integrated within [ROOT.](https://root.cern.ch/)
- ‣ Functionality detailed soon available to download as part of the ROOT release.
- ‣ Details of usage can be found in the backup slides.

‣ SVM - Hard Margin

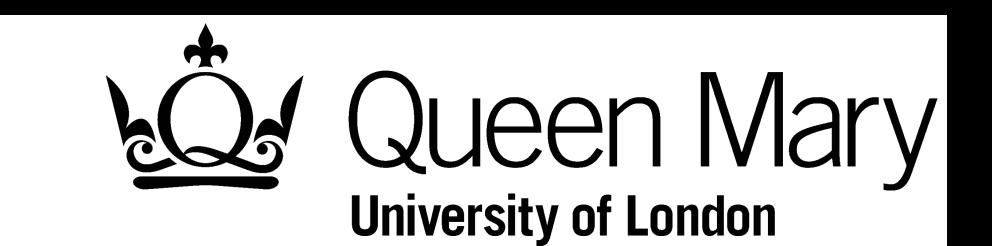

- ‣ Object is to find maximally separating hyperplane.
- $\rightarrow$  Achieved by maximising the margin, γ:
	- Distance between the hyperplane and the points closest to the decision boundary, known as the support vectors (SV).
- ‣ Simple example:
	- ‣ Clearly if this is possible with SVM, cutting on the data would remove the background.

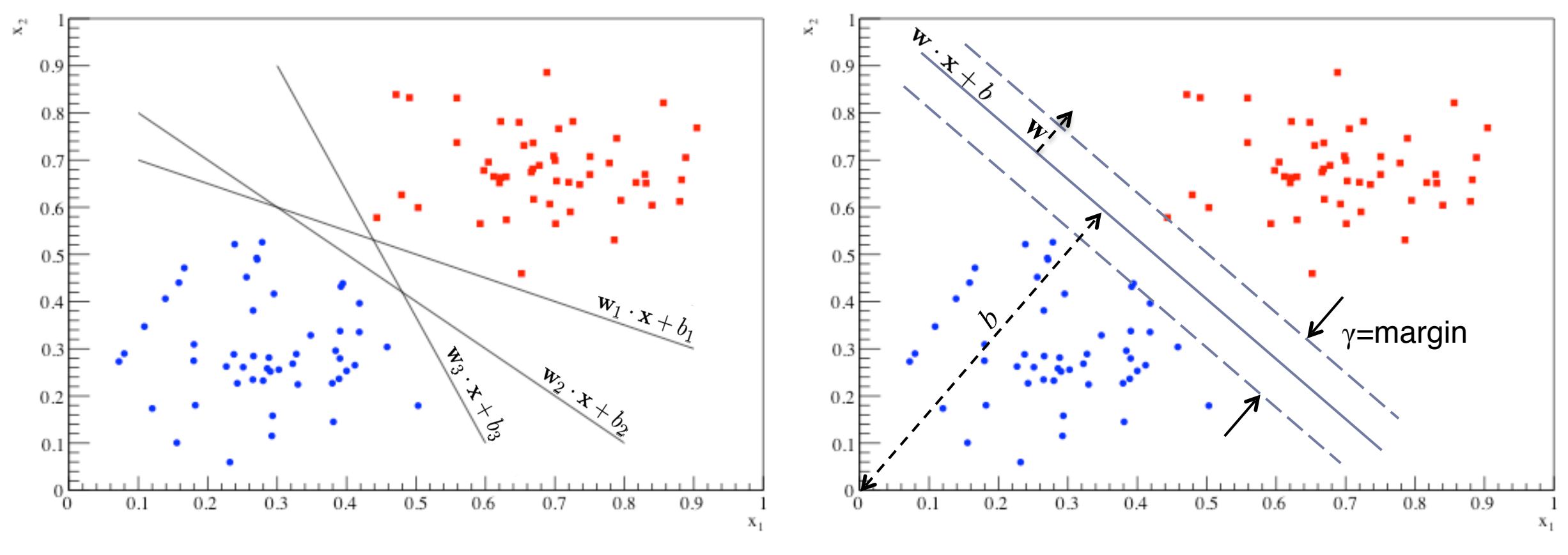

SVMs and Generalisation for HEP

‣ SVM - Hard Margin

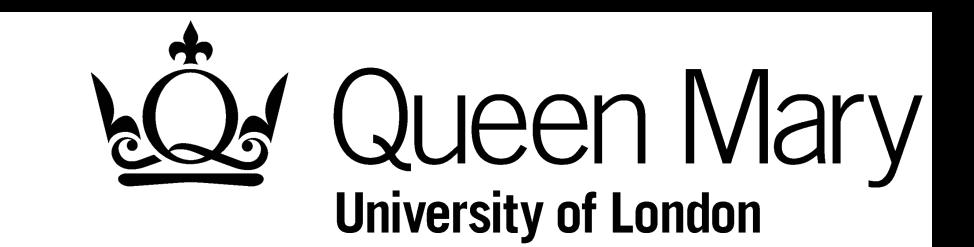

‣ This problem is solved in the dual space by minimising the Lagrangian for the parameters *αi* (Lagrange multipliers):

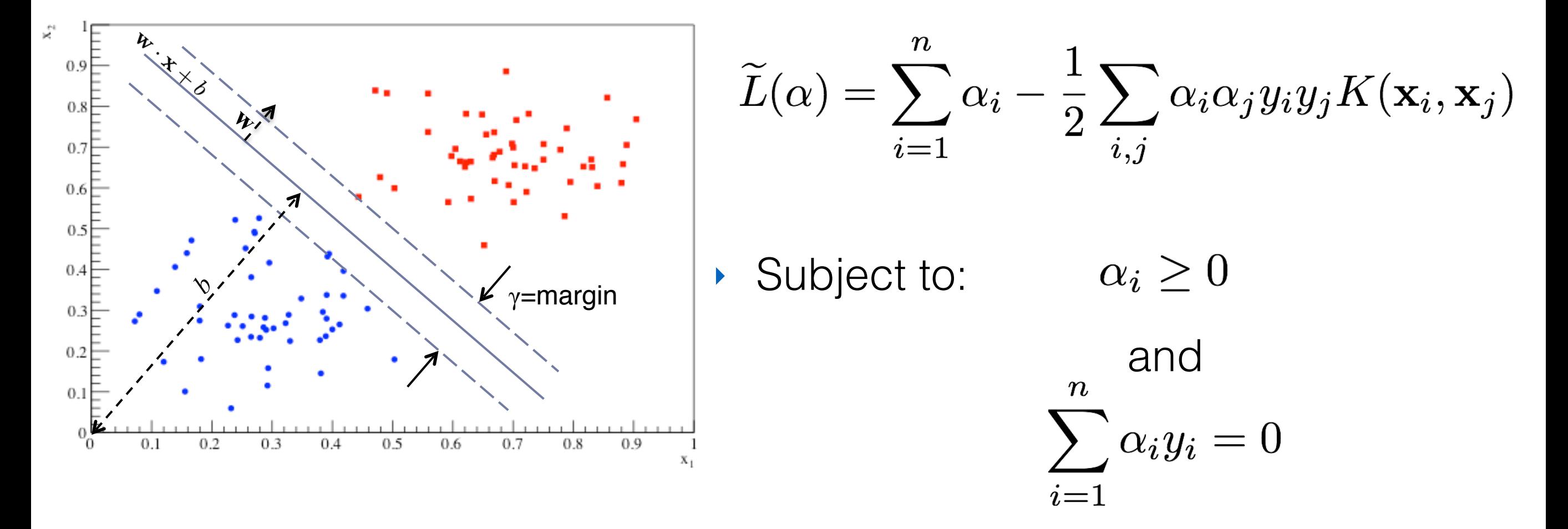

- ‣ Note:
	- $\alpha_i$  are non-zero for support vectors only.
	- ‣ The last sum provides a constraint equation for optimisation.

SVMs and Generalisation for HEP

‣ SVM - Soft Margin

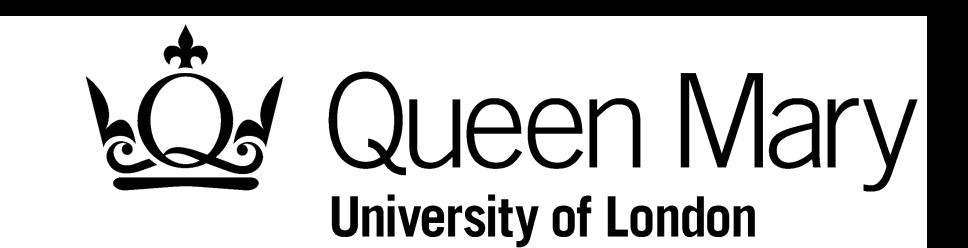

- ‣ Relax the hard margin constraint by introducing misclassification.
	- **Described by:** 
		- $\triangleright$  Slack  $(\xi_i)$  the distance from the hyperplane (defined by the margin) to the *i*th support vector.
		- ‣ Cost (*C*) tuneable weight which penalises misclassified points. Multiplies sum of slack parameters.
- More useful for most problems.

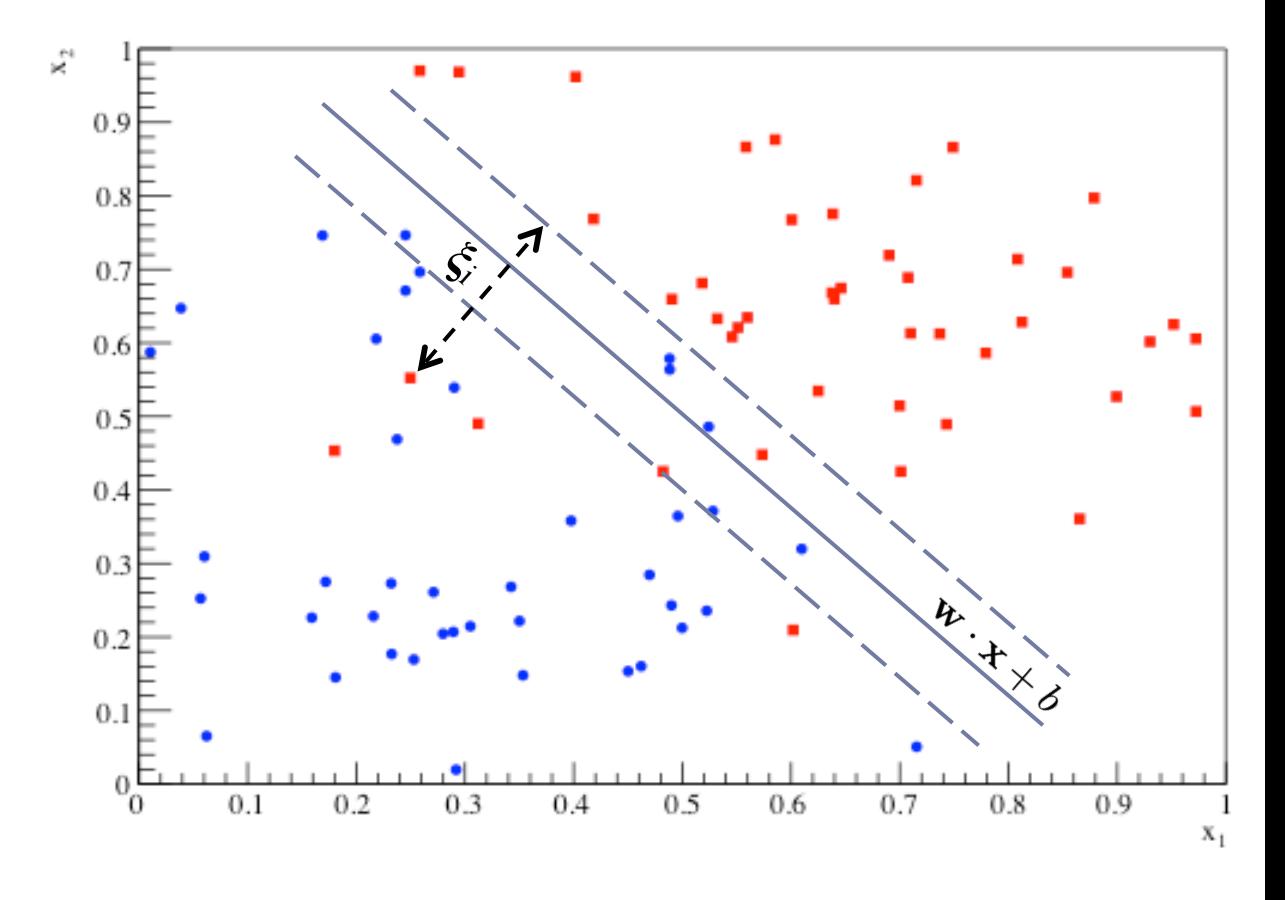

**Note: Alternatively described by** loss functions, which describe the error rate.

SVMs and Generalisation for HEP

- ‣ SVM Soft Margin
- ‣ The dual form of the Lagrangian simplifies to the same as for the hard margin case:

$$
\widetilde{L}(\alpha) = \sum_{i=1}^{n} \alpha_i - \frac{1}{2} \sum_{i,j} \alpha_i \alpha_j y_i y_j K(\mathbf{x}_i, \mathbf{x}_j)
$$

where now

$$
0 \leq \alpha_i \leq C
$$

and as before, the optimisation constraint is given by

$$
\sum_{i=1}^n \alpha_i y_i = 0
$$

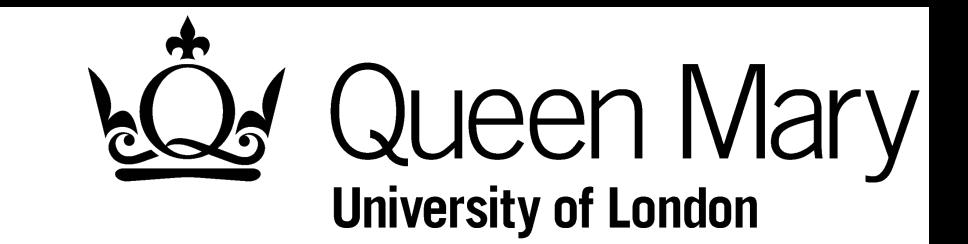

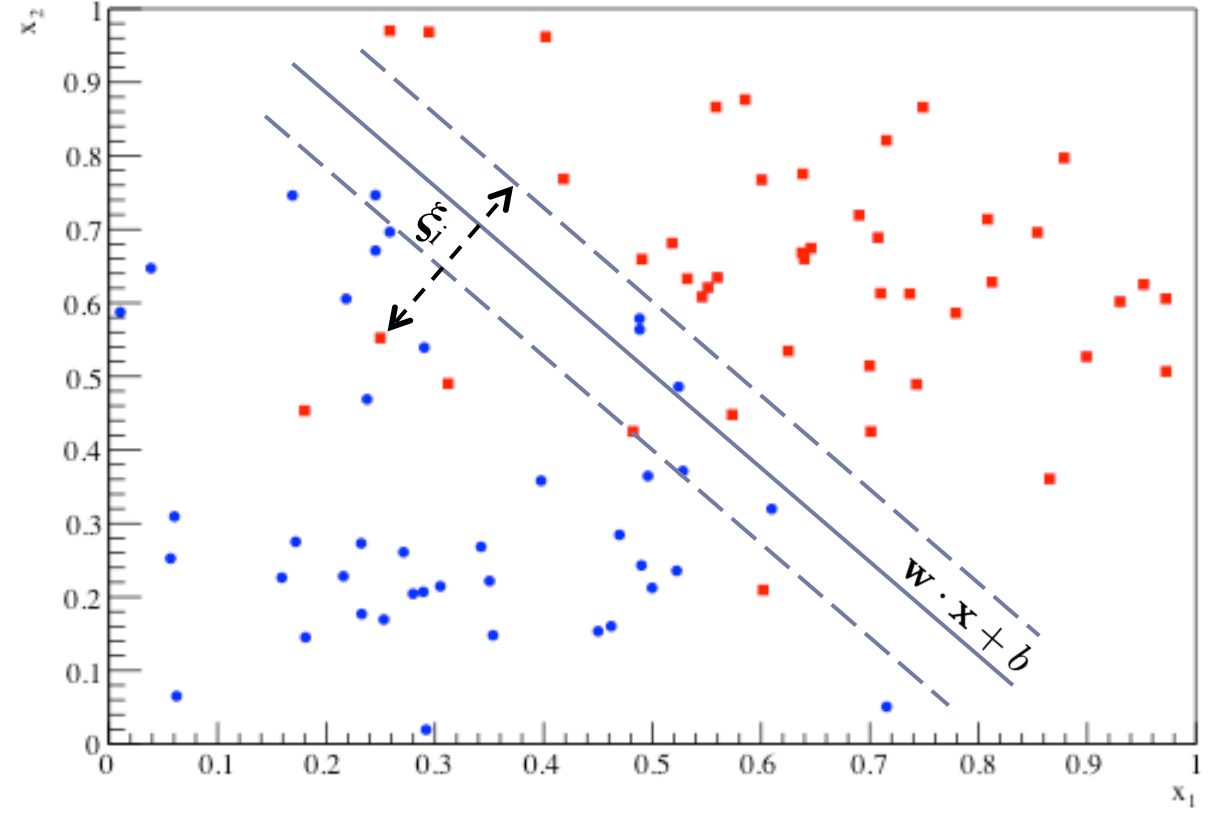

▶ SVM - Kernel Functions

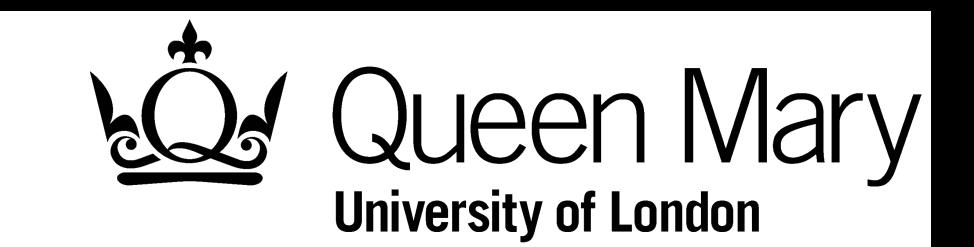

- $\rightarrow$  The kernel function  $K(x,y)$  is used in place of the inner product.
- $\rightarrow$   $K(x,y)$  maps the problem from the input space, X, to a potentially higher dimensional, implicit feature space,  $F=\{\phi(x)|x\in X\}$  where the data may then be separable.

$$
K(x,y) = \langle \phi(x) \cdot \phi(y) \rangle
$$

- $\rightarrow$  Feature map,  $\phi(x)$ , or the feature space do not need to be known, "kernel trick".
- ‣ Some properties required to be a proper kernel function.
- ‣ Inner product defines the identity kernel.

SVMs and Generalisation for HEP

▶ SVM - Kernel Functions

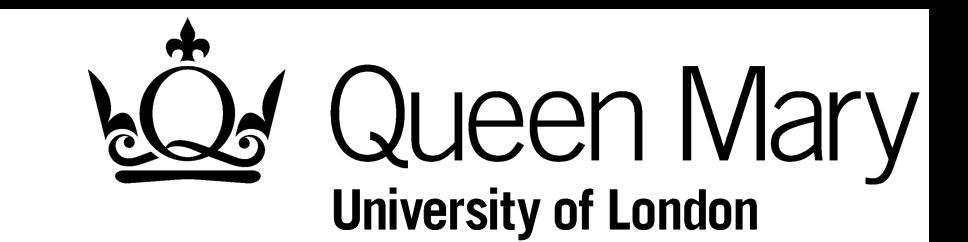

‣ Polynomial:

$$
K(x,y) = (\mathbf{x} \cdot \mathbf{y} + c)^d = \left(\sum_{i=1}^{\dim(X)} \mathbf{x}_i \mathbf{y}_i + c\right)^d \tag{1}
$$

- ‣ Radial Basis Function (RBF):
	- ‣ Distance between two support vectors, *x* and *y*, is computed and used as input to Gaussian KF:

$$
K(x,y) = e^{-\Gamma \|x-y\|^2}
$$
 (2)

SVMs and Generalisation for HEP

▶ SVM - Kernel Functions

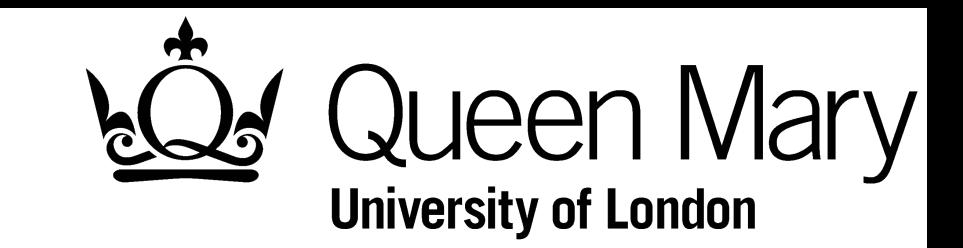

‣ Multi-Gaussian:

$$
K(x,y) = \prod_{i=1}^{\dim(X)} e^{-\Gamma_i (x_i - y_i)^2}
$$
 (3)

- Neglects correlations between dimensions in the input data.
- Further generalised as:

$$
K(x, y) = e^{-(\mathbf{x} - \mathbf{y})^T \Sigma^{-1} (\mathbf{x} - \mathbf{y})}
$$

- $\triangleright$   $\Sigma$  is the n×n covariance matrix, where n=dim(X).
- ‣ Can be computationally expensive, so usually assumed diagonal.

‣ SVM - Checkerboard Example

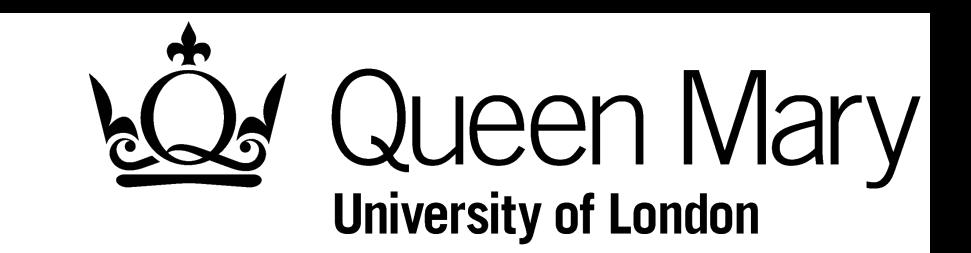

- ‣ Example dataset:
	- 1000 signal (blue), 1000 background (red)
	- ‣ Checkerboard arrangement

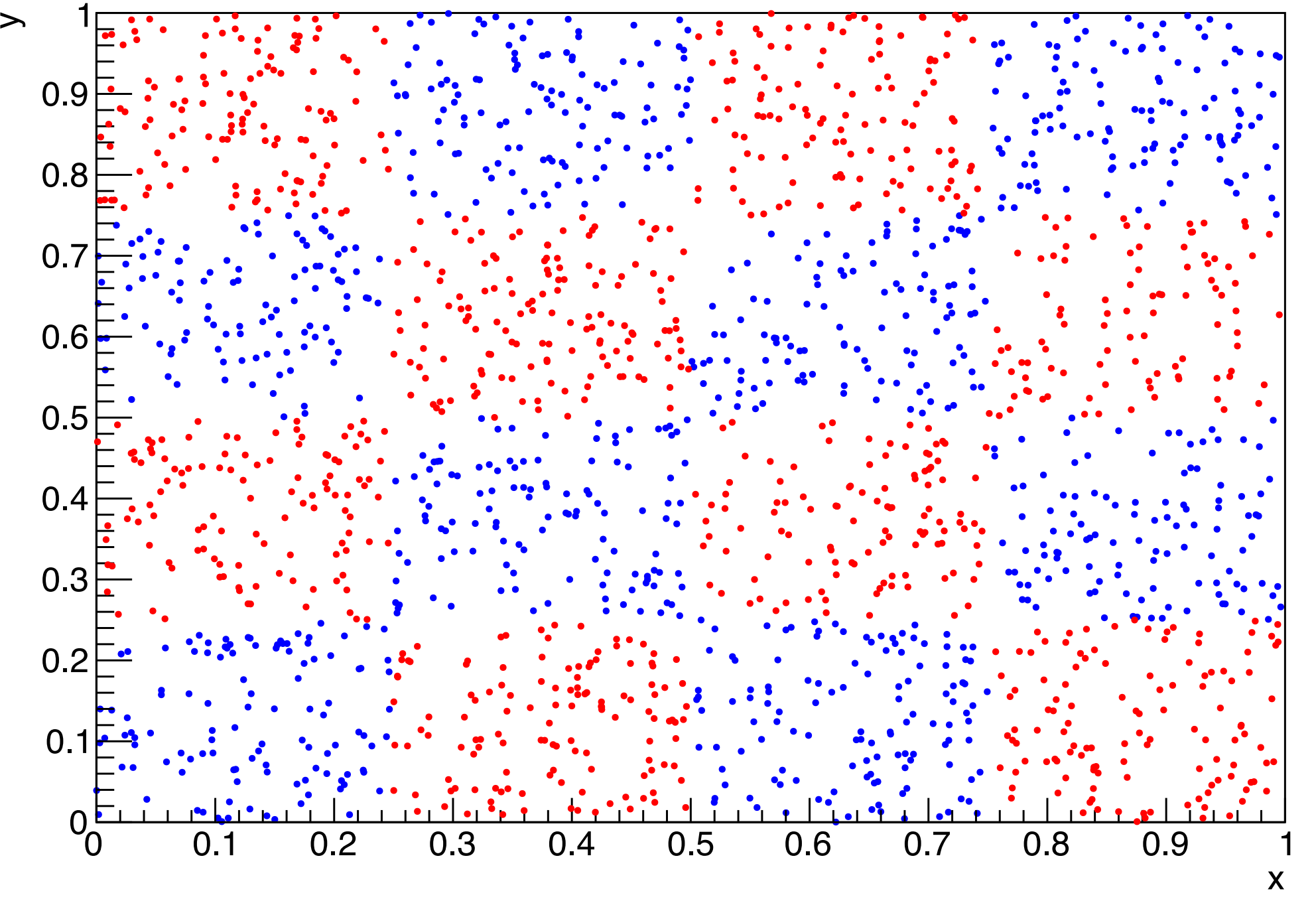

‣ SVM - Checkerboard Example

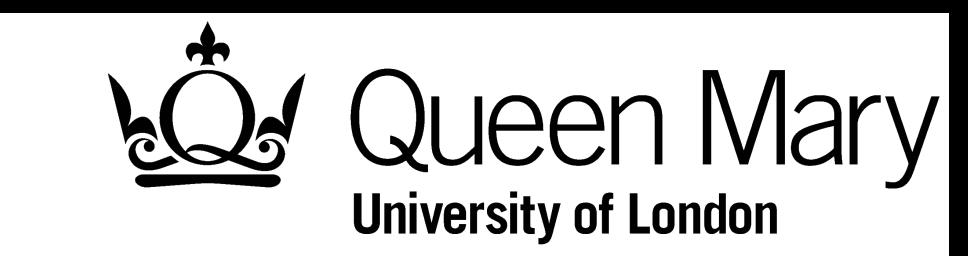

- MVAs optimised and trained using **[TMVA](http://tmva.sourceforge.net/)** out-the-box
- Parameters fully optimised using hold-out method
- ‣ Boosted Decision Tree (BDT) for comparison

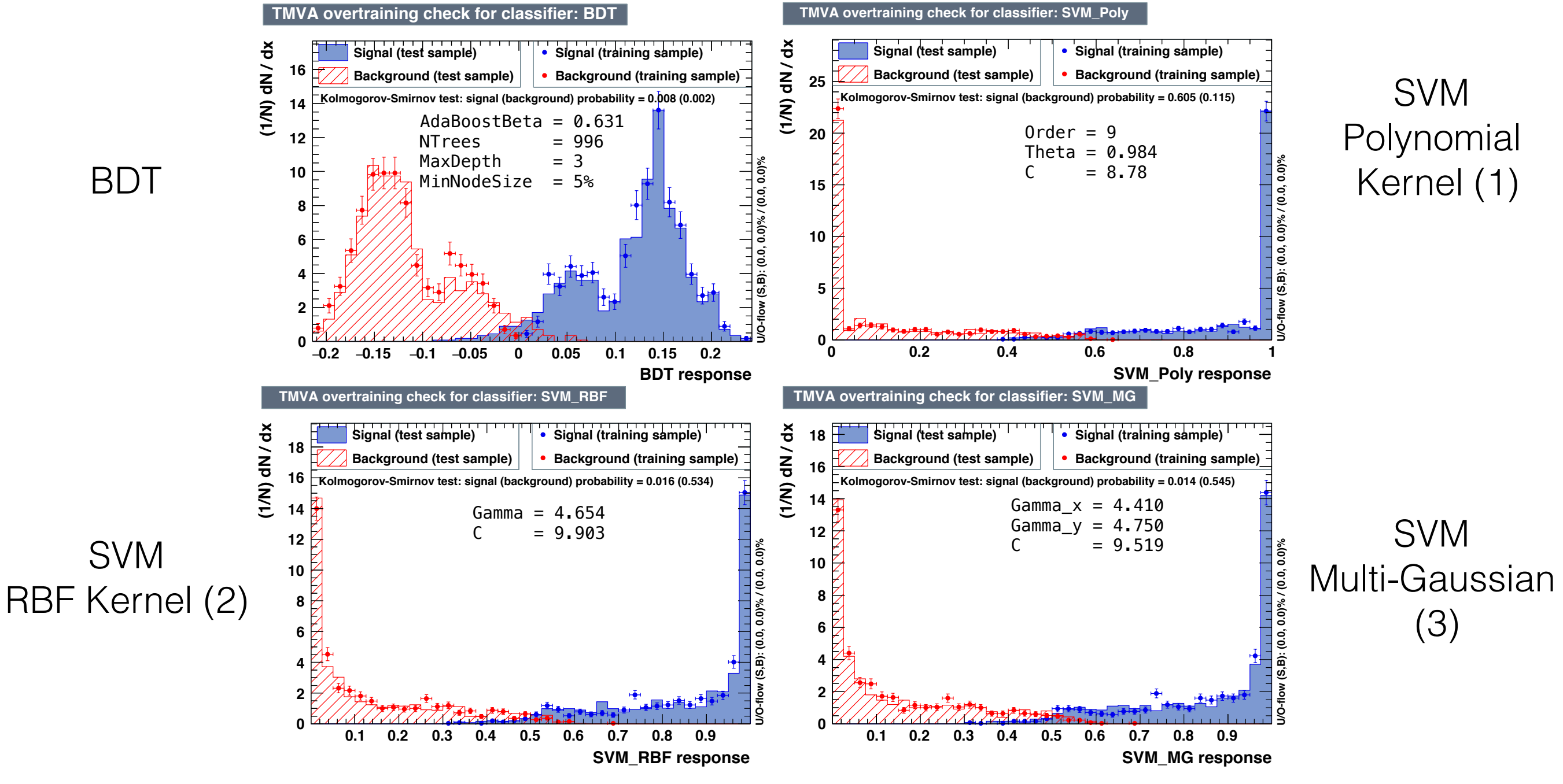

‣ SVM - Checkerboard Example

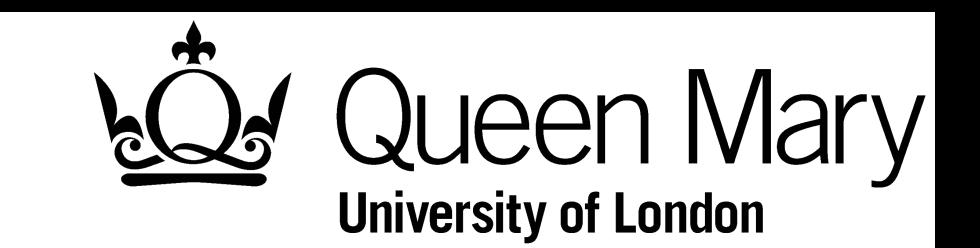

- ‣ ROC curve shows similar performance for all MVAs.
- ‣ We cannot be sure that these solutions are fine tuned.
- Require a method to confirm this, i.e. generalisation.

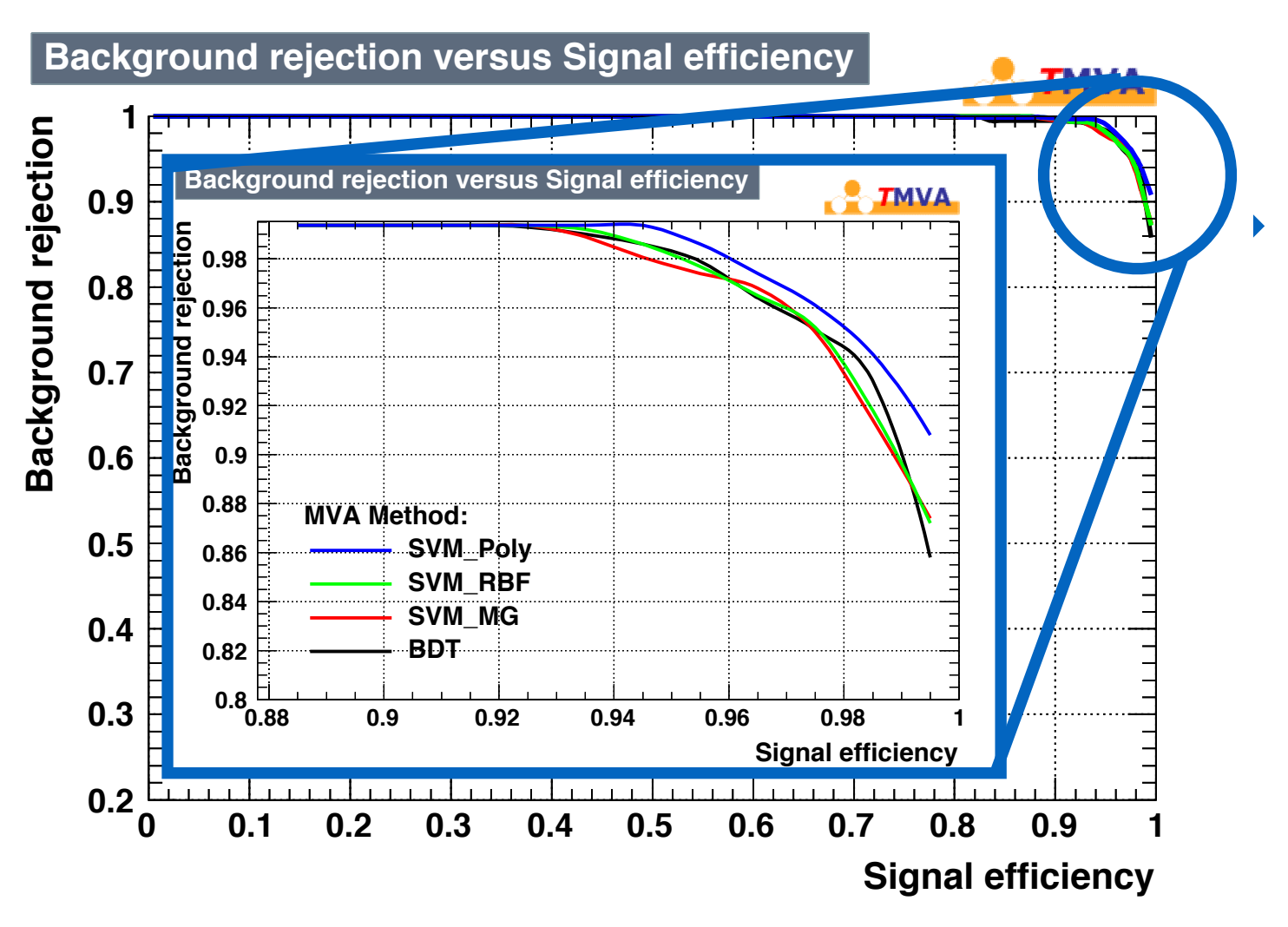

Note on measures for generalisation:

TMVA computation uses a binned KS test (as on previous slide) which is not uniformly distributed and therefore should not be taken "literally" as a quantified metric of if a classifier is overtrained.

‣ Generalisation - Motivation

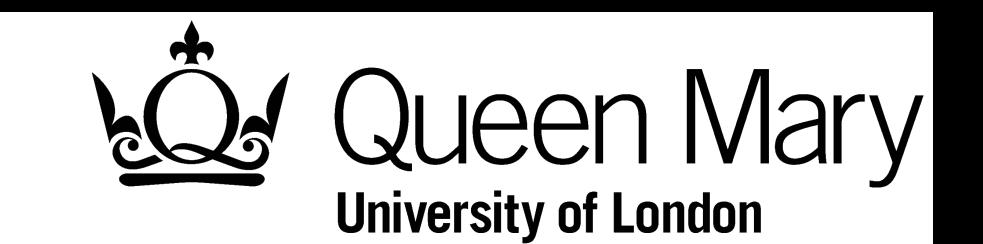

- ‣ Need confidence that the trained MVA is robust and the performance on unseen samples can be accurately predicted, i.e. generalised.
- ‣ This motivates validation techniques which are required for:
	- ‣ Model Selection:
		- ‣ Most methods have at least one free parameter e.g.
			- ‣ BDT #trees, min node size, etc.
			- ‣ MLP #neurons, #layers, weight vectors, etc.
			- ‣ SVM kernel function, kernel parameters, cost, etc.
		- ‣ How are these parameters of models "optimally" selected?
	- Performance Estimation:
		- ‣ How does the chosen model perform?
		- ‣ Usually true error rate is used (misclassification rate for the entire dataset).

‣ Generalisation - The Issue

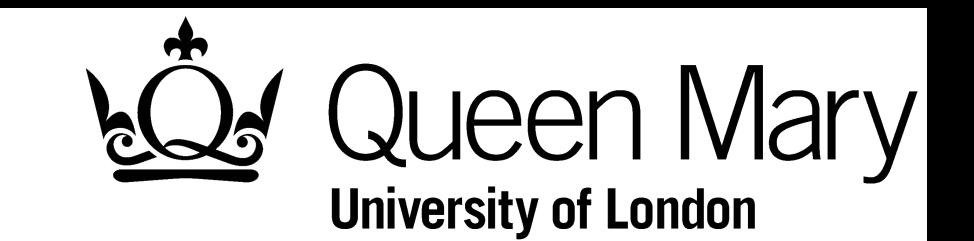

- ‣ For an unlimited dataset these issues are trivial, simply iterate through parameters and find model with lowest error rate.
- ‣ In reality datasets are smaller than we would like.
- ‣ Naïvely use whole dataset to select and train classifier and to estimate error.
	- Leads to overfitting/overtraining as classifier learns fluctuations in the dataset and performs worse on unseen data.
	- ‣ Overfitting more distinct for classifiers with large number of tuneable parameters.
	- ‣ Also gives overly optimistic estimation of error rate.
- ‣ See the recent review by S. Arlot and A. Celisse on "Cross-validation procedures for model selection" in Statistics Surveys Vol. 4 (2010) 4079, and references therein for a more detailed discussion on cross validation.

‣ Generalisation - Hold-Out Validation

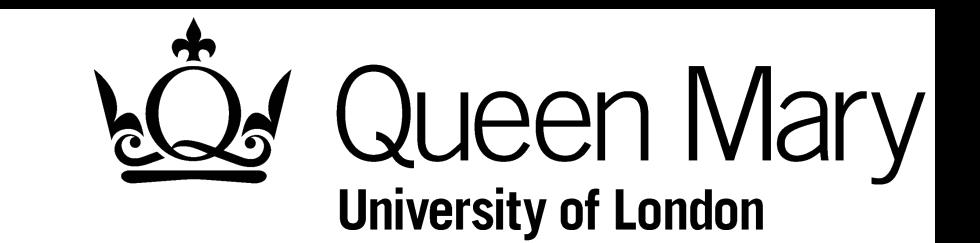

‣ Potential way to overcome these issues is use hold-out technique, splitting the dataset into training and test subsamples.

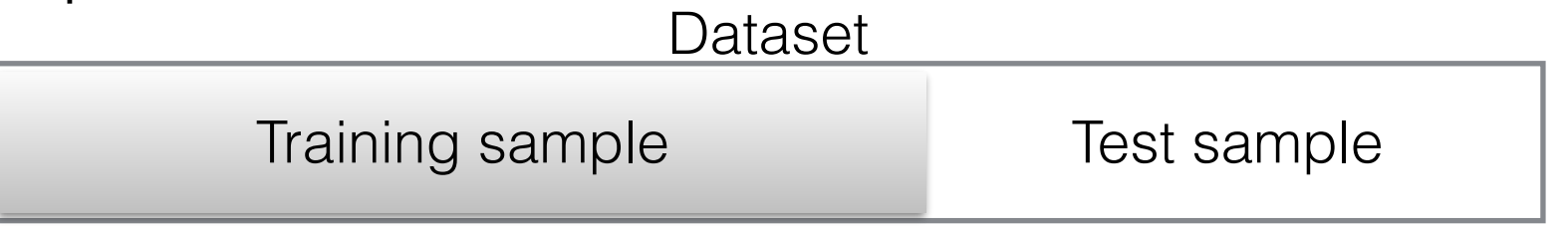

‣ Can use these datasets to select "optimal" parameters, for example back-propagation for MLP.

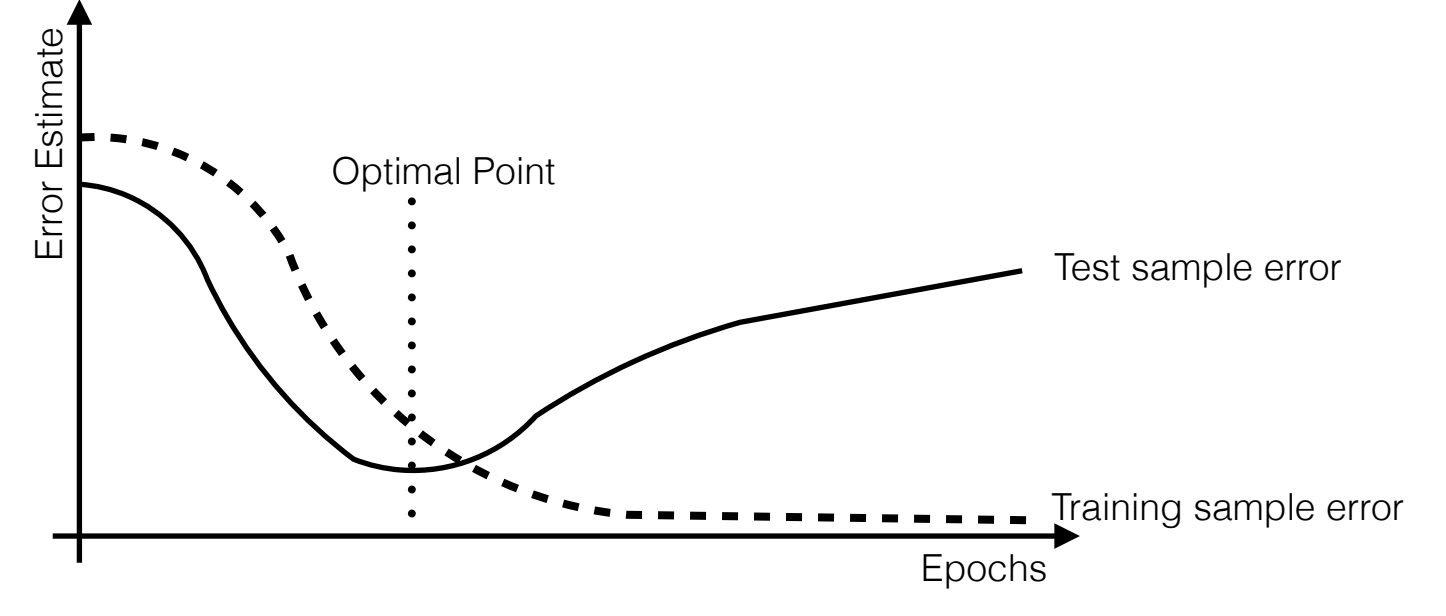

‣ Can give misleading error estimate depending on how the data is split.

‣ Generalisation - *k*-fold Cross-validation

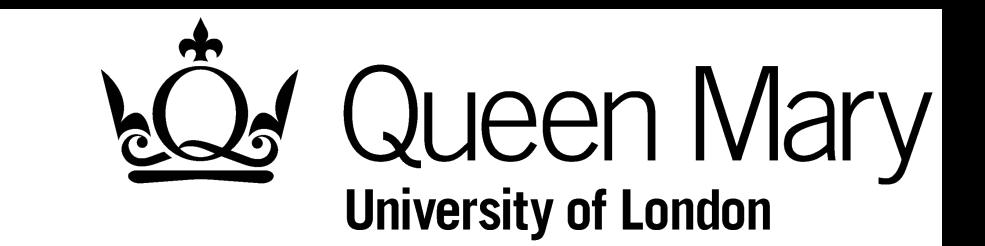

- ‣ May not be able to reserve a large portion of data for testing, so hold-out method may not be viable.
- ‣ Instead can use *k*-fold cross-validation:

Dataset

Fold 1 Fold 2 Fold 3 Fold 4 Fold 5 … Fold *<sup>k</sup>*

- Split the dataset into *k* randomly sampled independent subsets (folds).
- Train classifier with *k*-1 folds and test with remaining fold.
- Repeat k times.
- ‣ Advantage of using the whole dataset for testing and training.
- ‣ True error rate is then estimated using average error rate:

$$
E = \frac{1}{k} \sum_{i=1}^{k} E_i.
$$

‣ Generalisation - *k*-fold Cross-validation

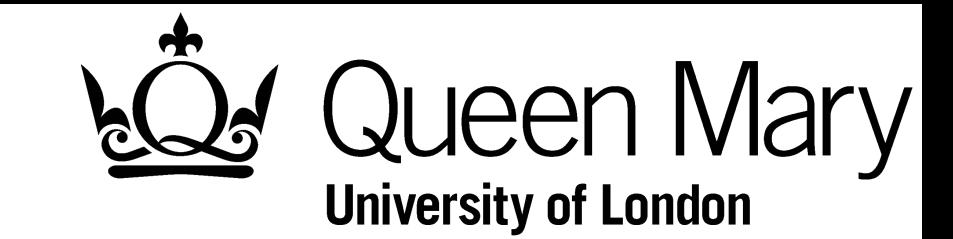

- ‣ How many folds???
- Large number of folds:
	- ‣ Good estimate of average error rate (bias of the estimator is small).
	- ‣ Variance of the estimator is large.
	- Computational time is long.
- ‣ Small number of folds:
	- ‣ Poor estimate of average error rate (bias of the estimator is large).
	- ‣ Variance of the estimator is small.
	- ‣ Computational time is relatively short.
- ‣ In reality choice is motivated by the size of the dataset, i.e. sparse dataset need extreme of leave-one-out method to train on as much data as possible.

‣ Generalisation - *k*-fold Cross-validation

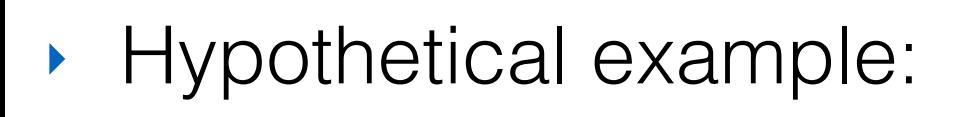

- ‣ For sample size of 200, 5 fold CV will estimate the error with similar performance on training set of 160 to that of the full sample.
- ‣ However for sample of 50, 5 fold CV will give a larger error than not using CV.

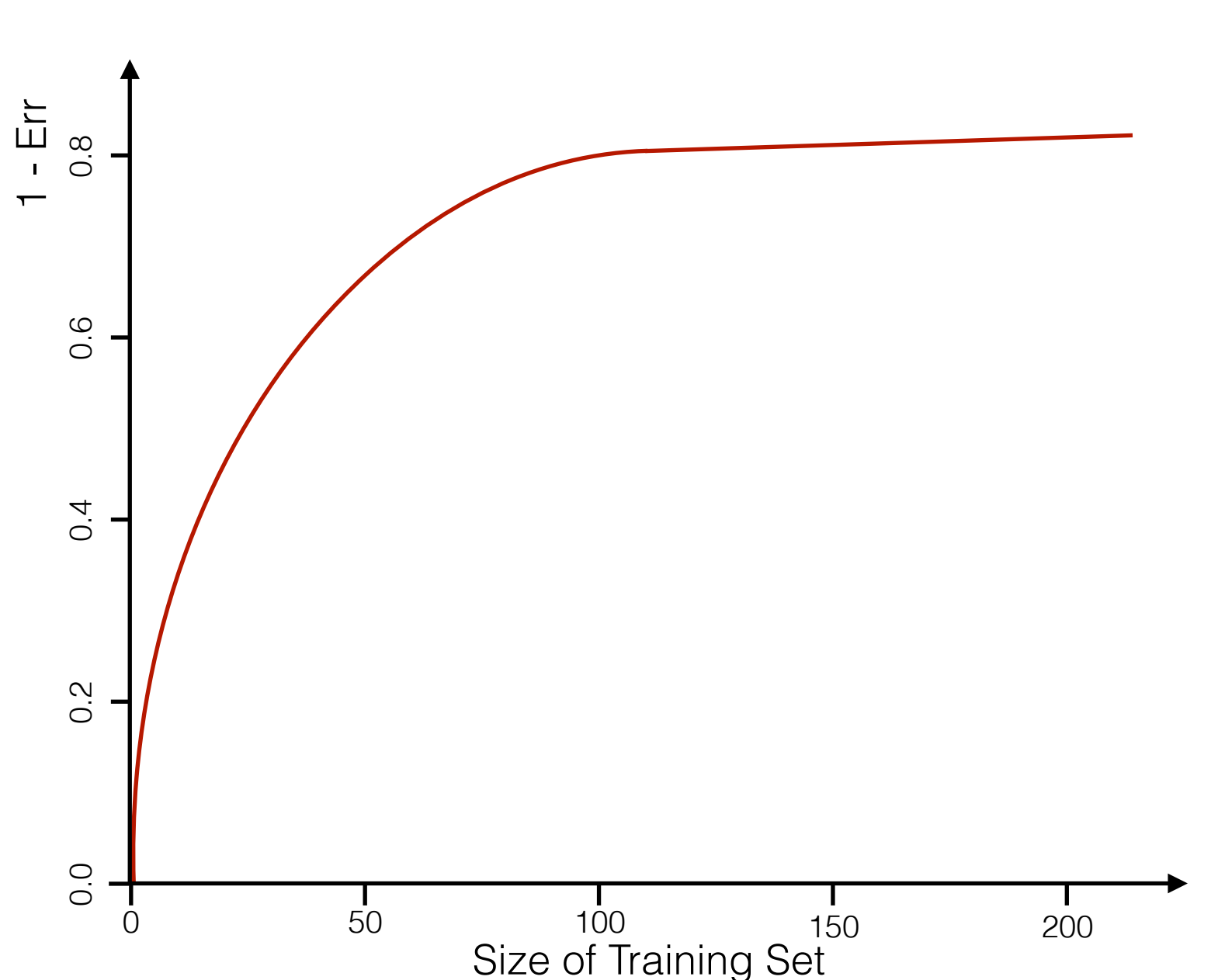

‣ Common choices are between 5 & 10 folds, however *k* **should** be determined for the given problem.

Queen Mary

**University of London** 

‣ Generalisation - *k*-fold Cross-validation

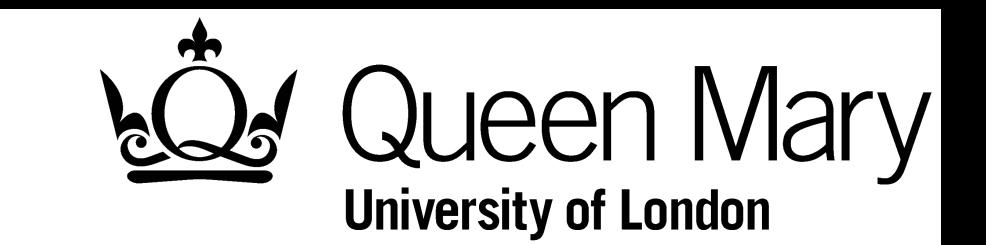

- ‣ Ideally 3 statistically independent dataset; training, validation and testing.
- ‣ Training and validation sets used to choose classifier/ model and tune parameters.
- ‣ Test set used to assess performance of final fully trained classifier.
- ‣ Avoids bias from using the same sample for model selection and parameter tuning.
- ‣ Taking the "best" performing MVA doesn't necessarily give the desired output.
	- ‣ e.g. some pathologies in distributions.
- ‣ Also involves throwing away a large number of trainings.
- ‣ Take the aggregated output of all the final trained MVAs on the test sample in some form of average.

‣ Generalisation - *k*-fold Cross-validation

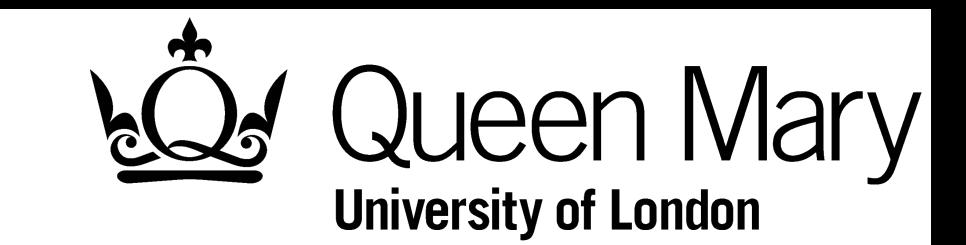

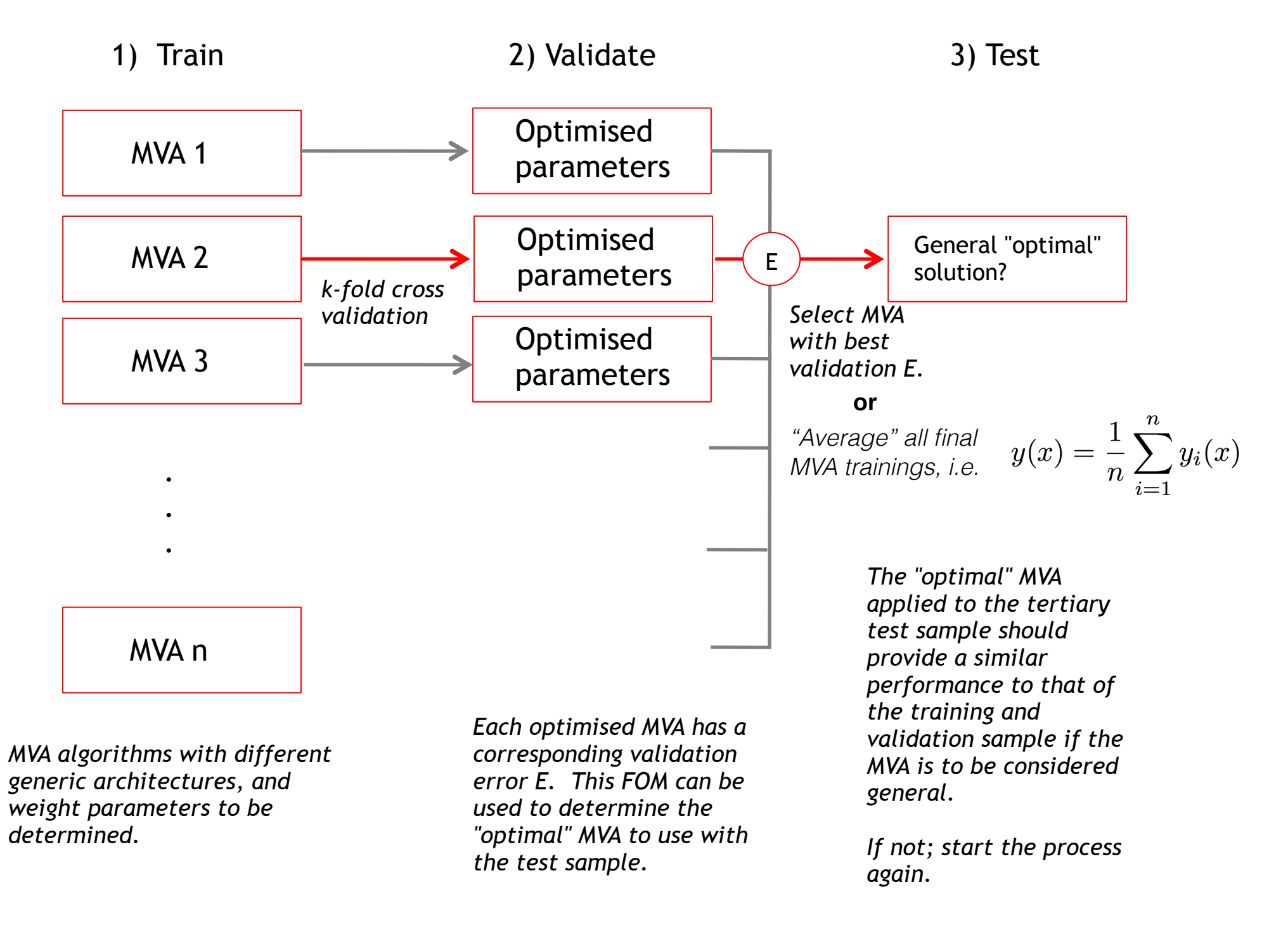

Courtesy of Adrian Bevan

‣ Generalisation - Checkerboard Example

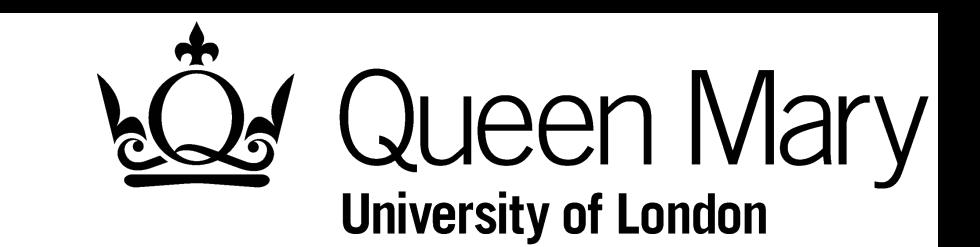

- ‣ Following procedure outline, using macro for TMVA
- ‣ 4-fold cross validation on checkerboard SVM RBF

Hold-out 4-fold Average

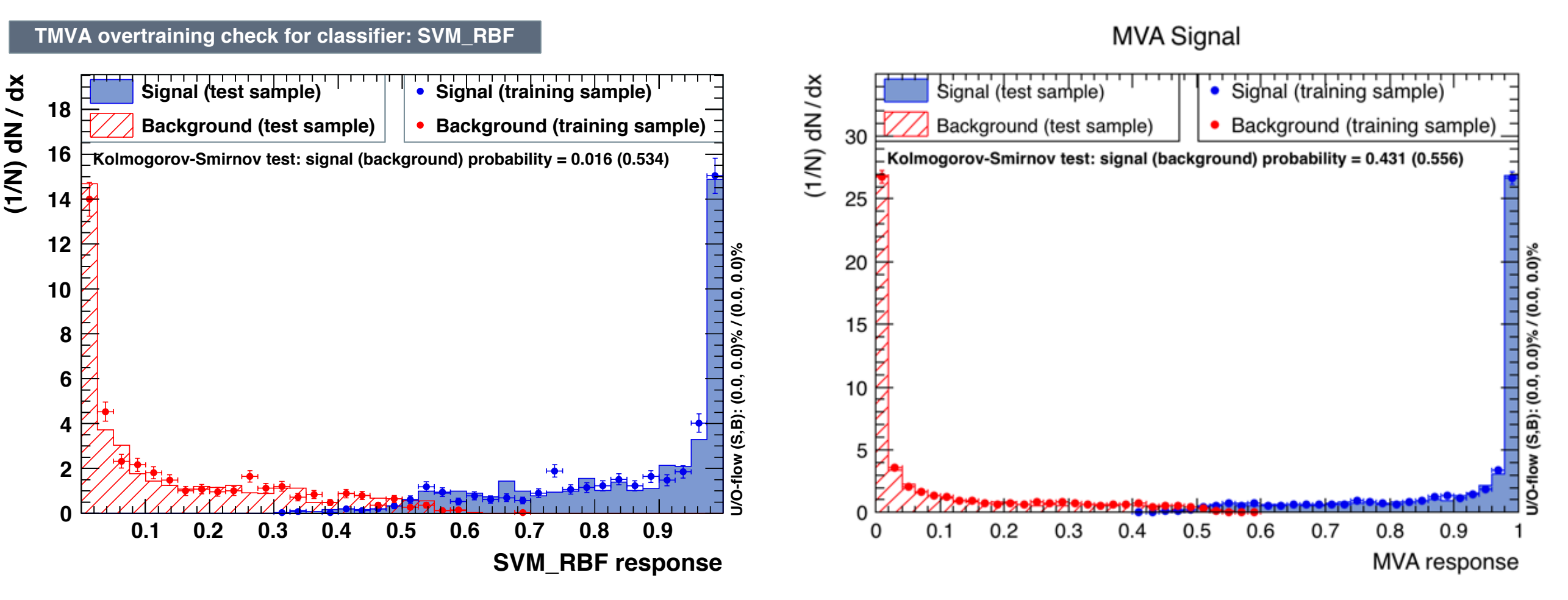

‣ Further *k*-fold cross validated trainings can be found in backup.

‣ Generalisation - Checkerboard Example

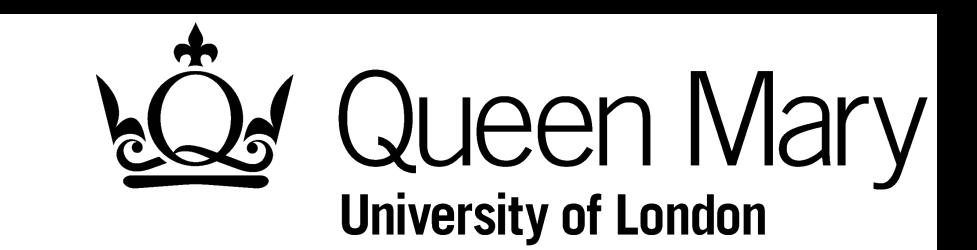

- ‣ Following procedure outline, using macro for TMVA
- ‣ 4-fold cross validation on checkerboard SVM RBF

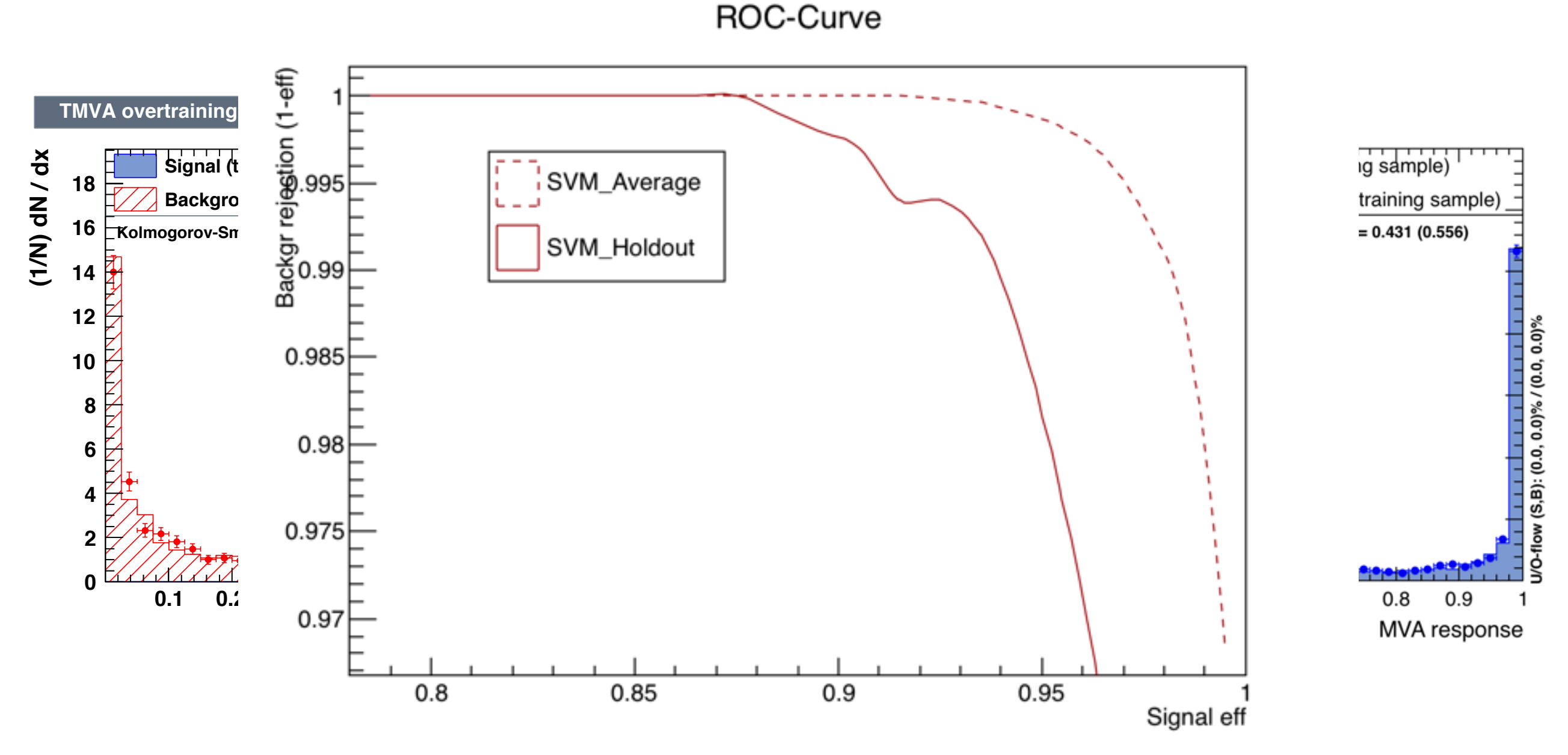

‣ Further *k*-fold cross validated trainings can be found in backup.

‣ Summary

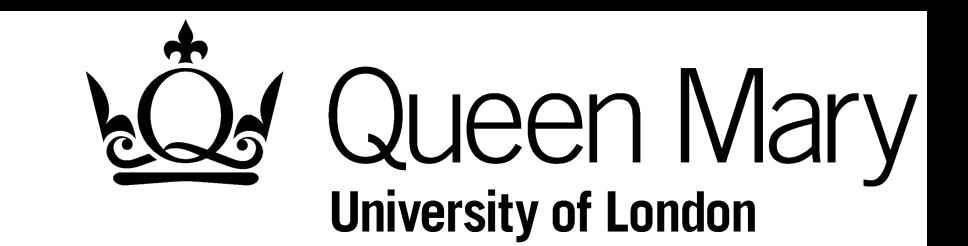

- ‣ Support Vector Machines:
	- Modern supervised learning method.
	- ‣ Kernel functions set is expanded and soon included in TMVA release.
		- ‣ Several minor modifications in mapping input variables to ensure the algorithm more user friendly.
- ‣ Generalisation:
	- ‣ HEP generally uses hold-out CV.
	- ‣ *k*-fold CV used in the wider ML community.
	- ‣ A multistage training/validation/testing process have been detailed.
	- Example macro to perform k-fold CV with TMVA soon available in ROOT release.
- SVMs and Generalisation for HEP
	- **Ongoing work**

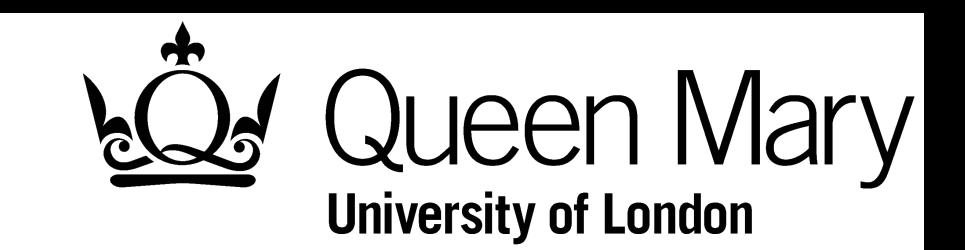

- ‣ Integrating *k*-fold CV into TMVA.
- Investigating real physics examples:
	- ‣ H→ττ [Higgs machine learning challenge dataset.](https://www.kaggle.com/c/higgs-boson)
	- **Main Physics Analyses.**
	- ‣ Benchmarking against BDT etc.
- $\rightarrow$  H $\rightarrow$ ττ example using first 10 variables:

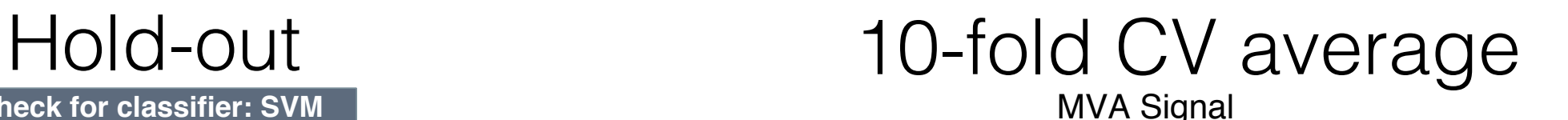

**TMVA overtraining check for classifier: SVM**

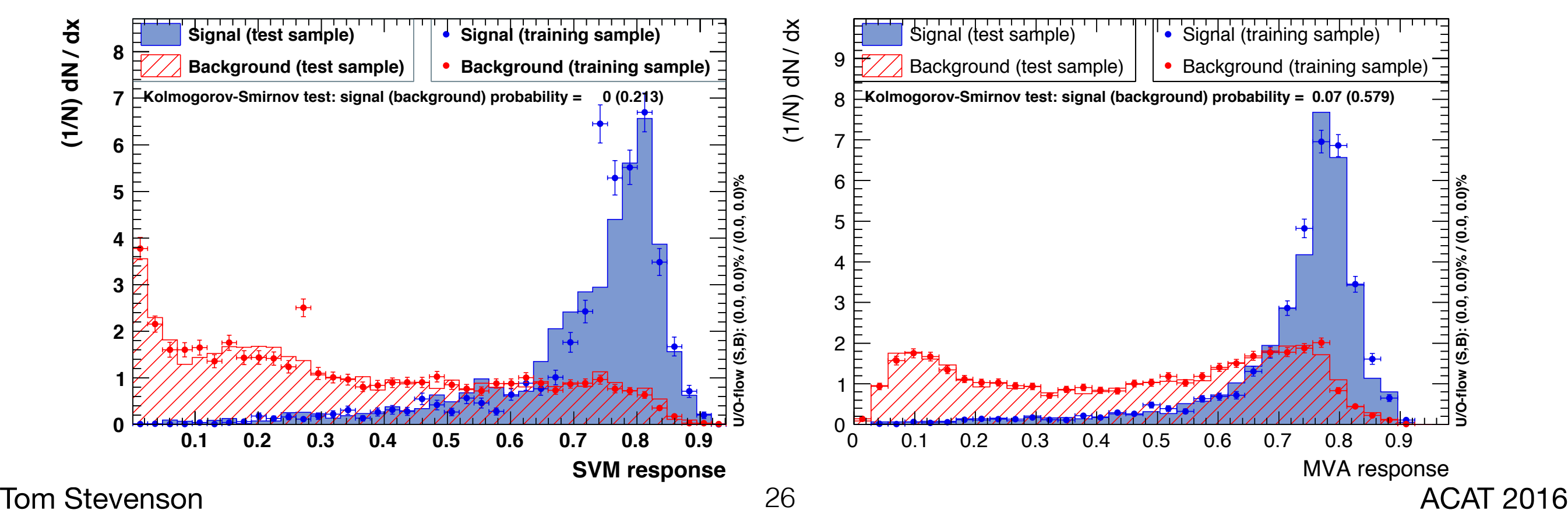

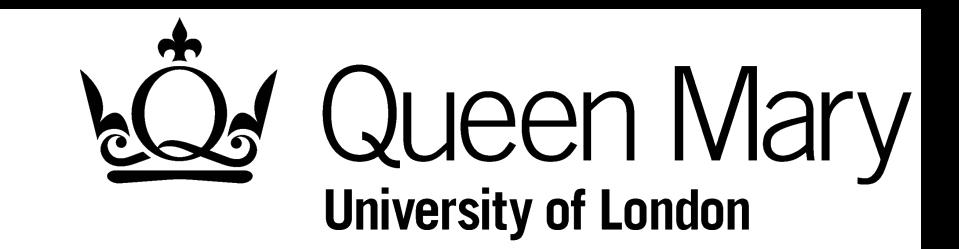

## Backup

‣ SVM - Soft Margin

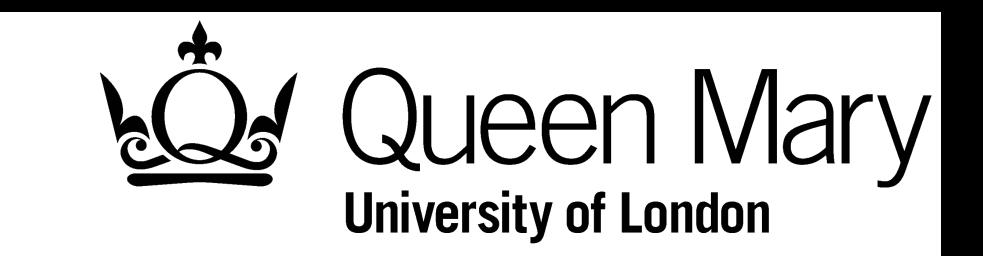

‣ Options table for SVM in TMVA.

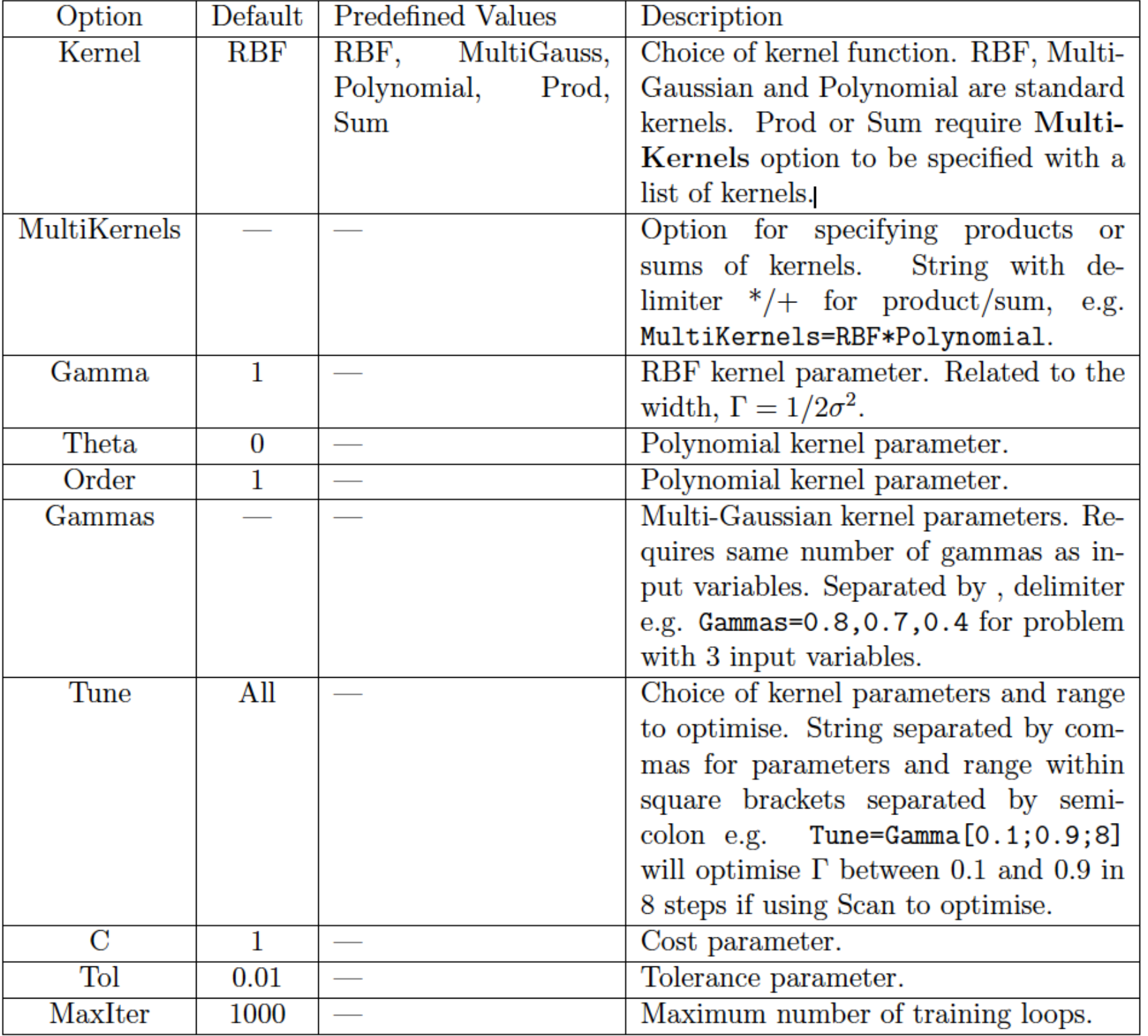

SVMs and Generalisation for HEP

‣ SVM - Hard Margin

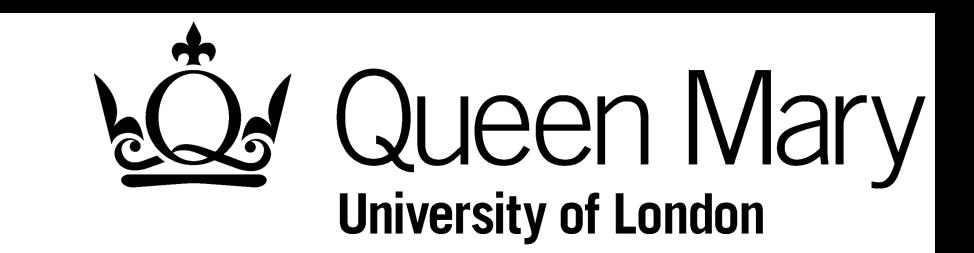

- ‣ Primal form of problem:
	- ‣ Optimise the parameters of the maximal margin hyperplane:

$$
\arg\min_{\mathbf{w},b}\frac{1}{2}\langle \mathbf{w}\cdot\mathbf{w}\rangle
$$

$$
\text{Subject to: } \quad y_i \left( \langle \mathbf{w} \cdot \mathbf{x}_i \rangle + b \right) \geq 1
$$

‣ Expressed as a minimisation problem in Lagrangian form as:

$$
\arg\min_{\mathbf{w},b}\max_{\alpha\geq 0}\left[\frac{1}{2}\langle \mathbf{w}\cdot\mathbf{w}\rangle-\sum_{i=1}^n\alpha_i\left[y_i\left(\langle \mathbf{w}\cdot\mathbf{x}_i\rangle+b\right)-1\right]\right]
$$

where 
$$
\mathbf{w} = \sum_{i=1}^{n} \alpha_i y_i \mathbf{x}_i
$$
 and  $b = \frac{1}{N_{SV}} \sum_{i=1}^{n} (\langle \mathbf{w} \cdot \mathbf{x}_i \rangle - y_i)$ 

Tom Stevenson 29 ACAT 2016

SVMs and Generalisation for HEP

‣ SVM - Soft Margin

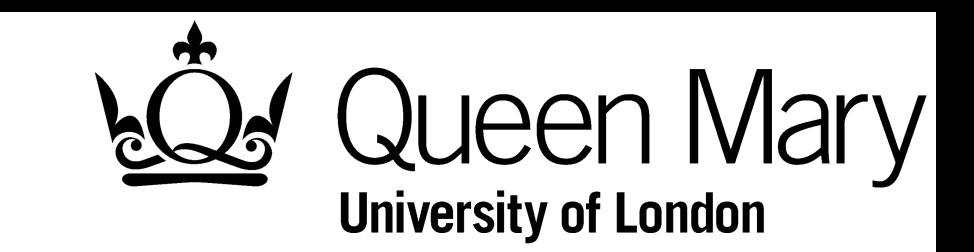

‣ Soft margin primal Lagrangian

$$
\mathcal{L}(\mathbf{w}, b, \xi, \alpha, \mathbf{r}) = \frac{1}{2} \langle \mathbf{w} \cdot \mathbf{w} \rangle + C \sum_{i=1}^{n} \xi_i - \sum_{i=1}^{n} \alpha_i \left[ y_i \left( \langle \mathbf{x}_i \cdot \mathbf{w} \rangle + b \right) - 1 + \xi_i \right] - \sum_{i=1}^{n} \mathbf{r}_i \xi_i
$$

‣ Minimisation gives:

$$
\frac{\partial \mathcal{L}(\mathbf{w}, b, \xi, \alpha, \mathbf{r})}{\partial \mathbf{w}} = \mathbf{0} \implies \mathbf{w} = \sum_{i=1}^{n} y_i \alpha_i \mathbf{x}_i
$$

$$
\frac{\partial \mathcal{L}(\mathbf{w}, b, \xi, \alpha, \mathbf{r})}{\partial \xi} = 0 \implies C - \alpha_i - \mathbf{r} = 0
$$

$$
\frac{\partial \mathcal{L}(\mathbf{w}, b, \xi, \alpha, \mathbf{r})}{\partial b} = 0 \implies \sum_{i=1}^{n} y_i \alpha_i = 0
$$

‣ Generalisation - Checkerboard Example

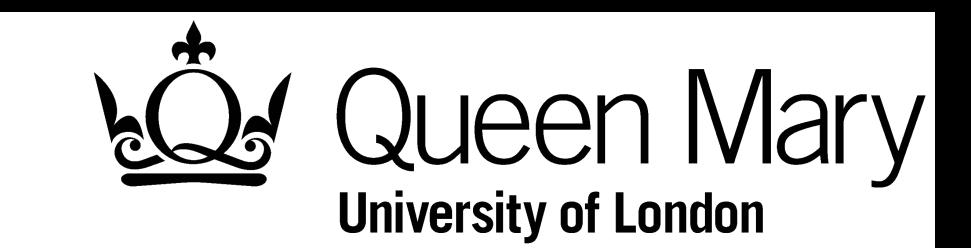

- ‣ Following procedure outline
- ‣ 4-fold cross validation on checkerboard SVM RBF

#### 4-fold Best 4-fold Average

TMVA overtraining check for classifier: final\_SVM\_chess\_best

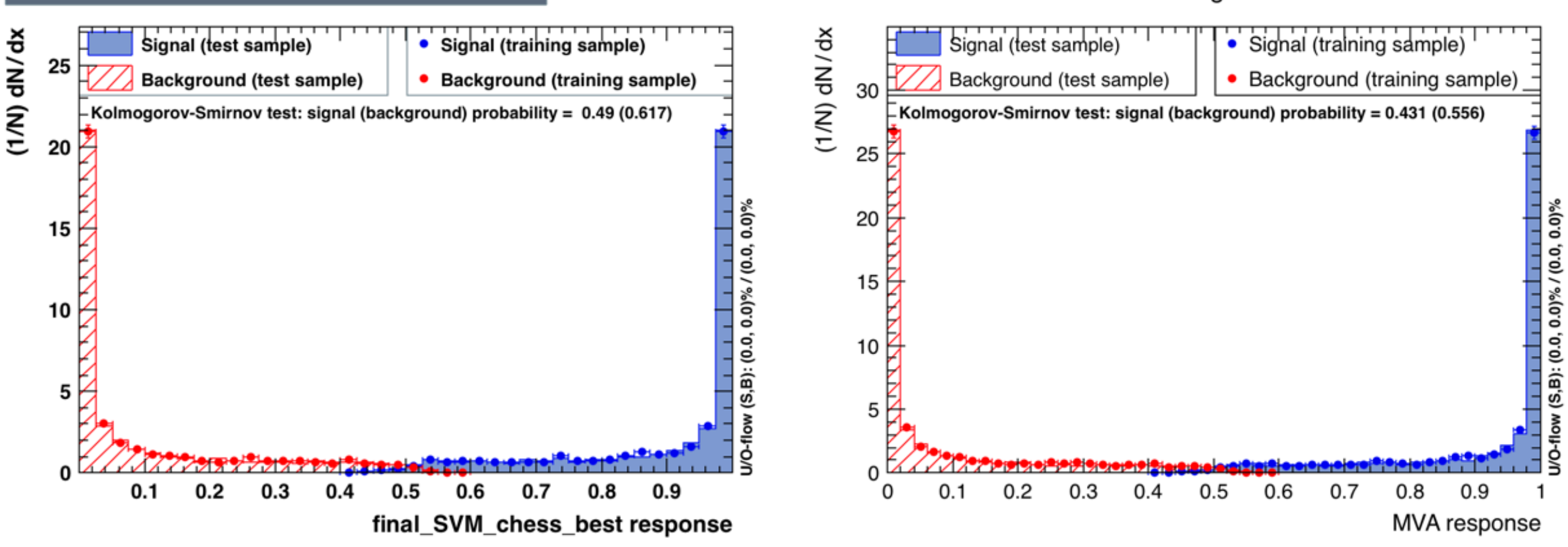

#### **MVA Signal**

‣ Generalisation - Checkerboard Example

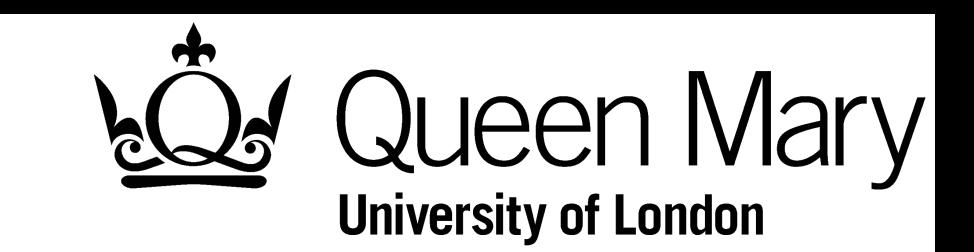

- ‣ Following procedure outline
- ‣ 4-fold cross validation on checkerboard SVM RBF

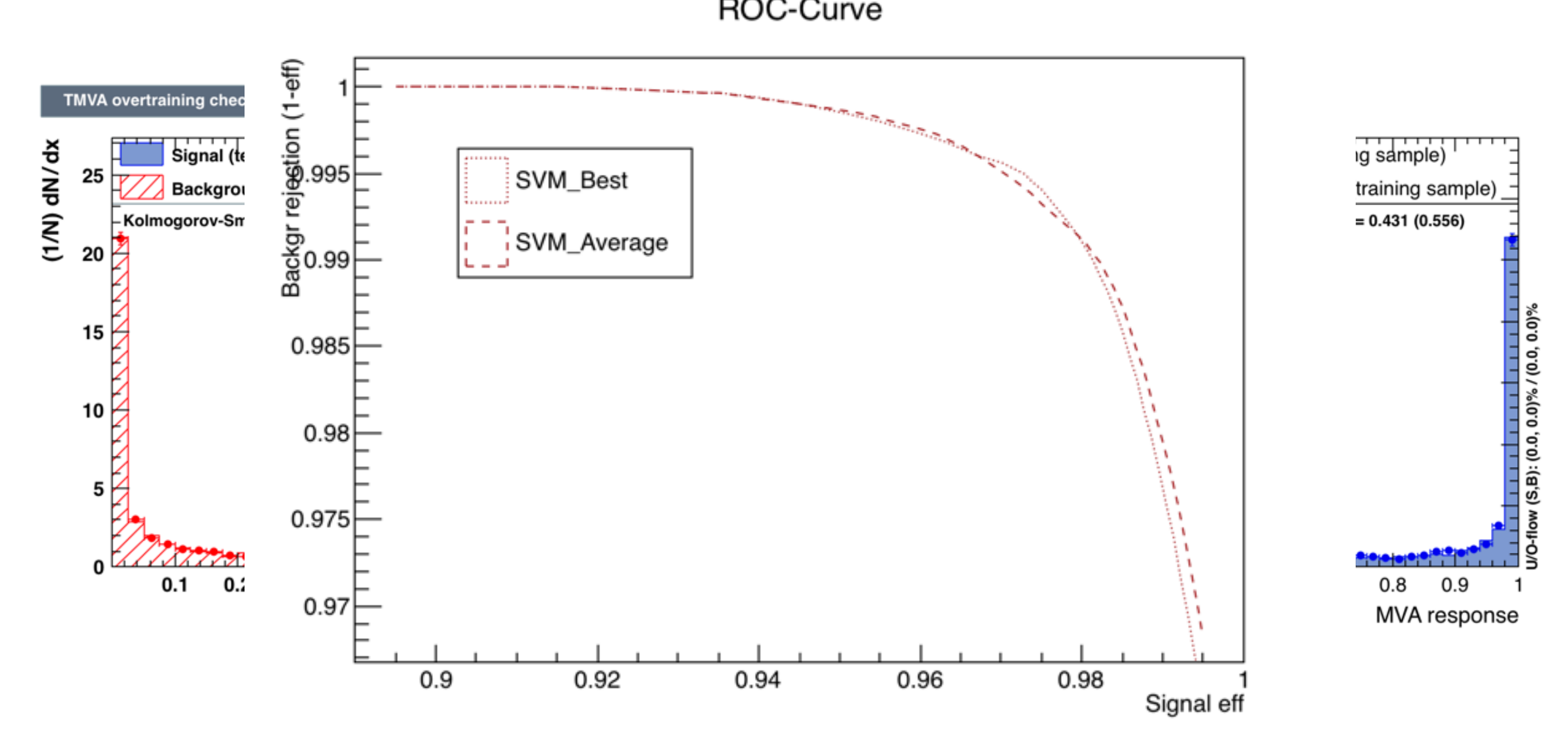

‣ Generalisation - Checkerboard Example

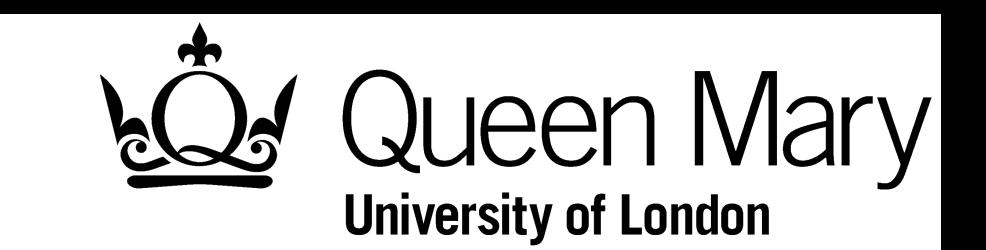

‣ 4-fold cross validation on checkerboard - BDT

**TMVA overtraining check for classifier: final\_BDT\_chess\_best**

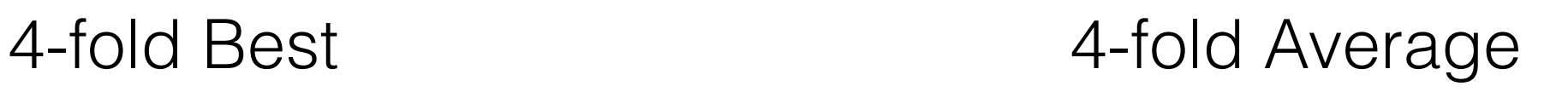

**MVA Signal** 

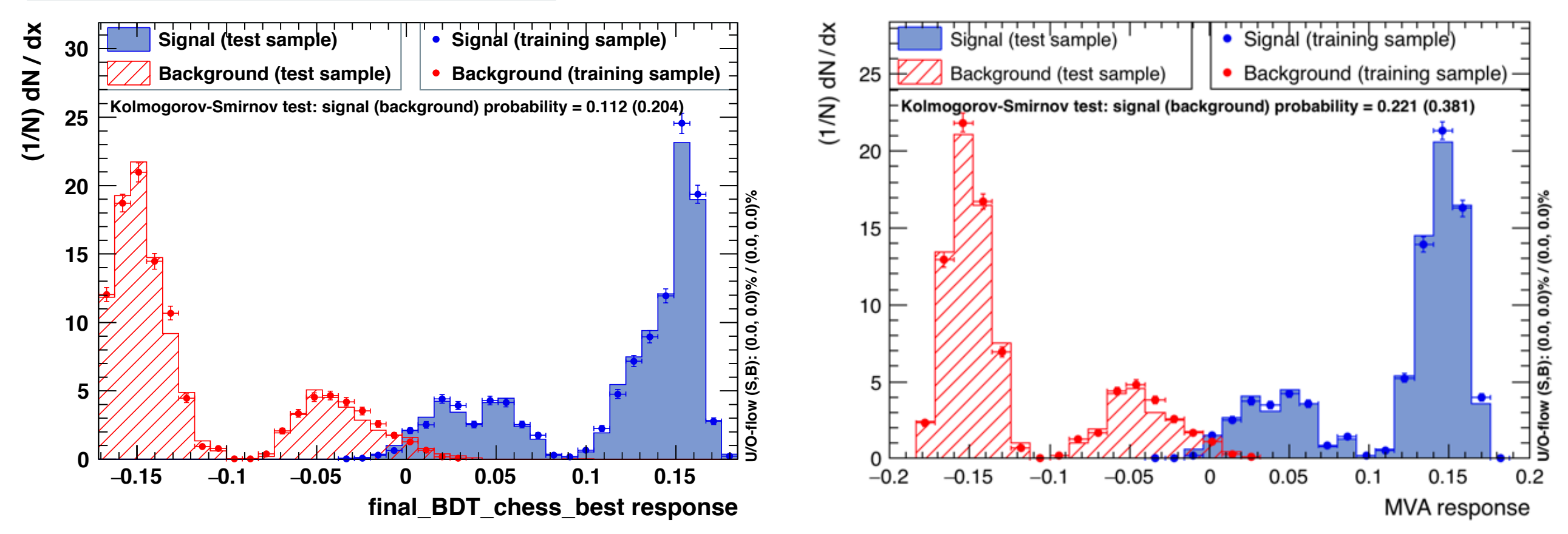

‣ Generalisation - Checkerboard Example

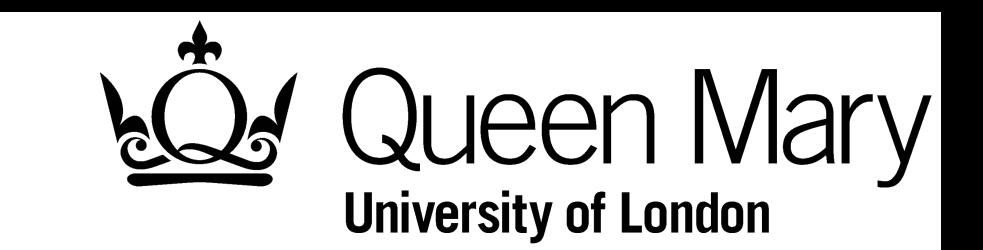

‣ 4-fold cross validation on checkerboard - BDT

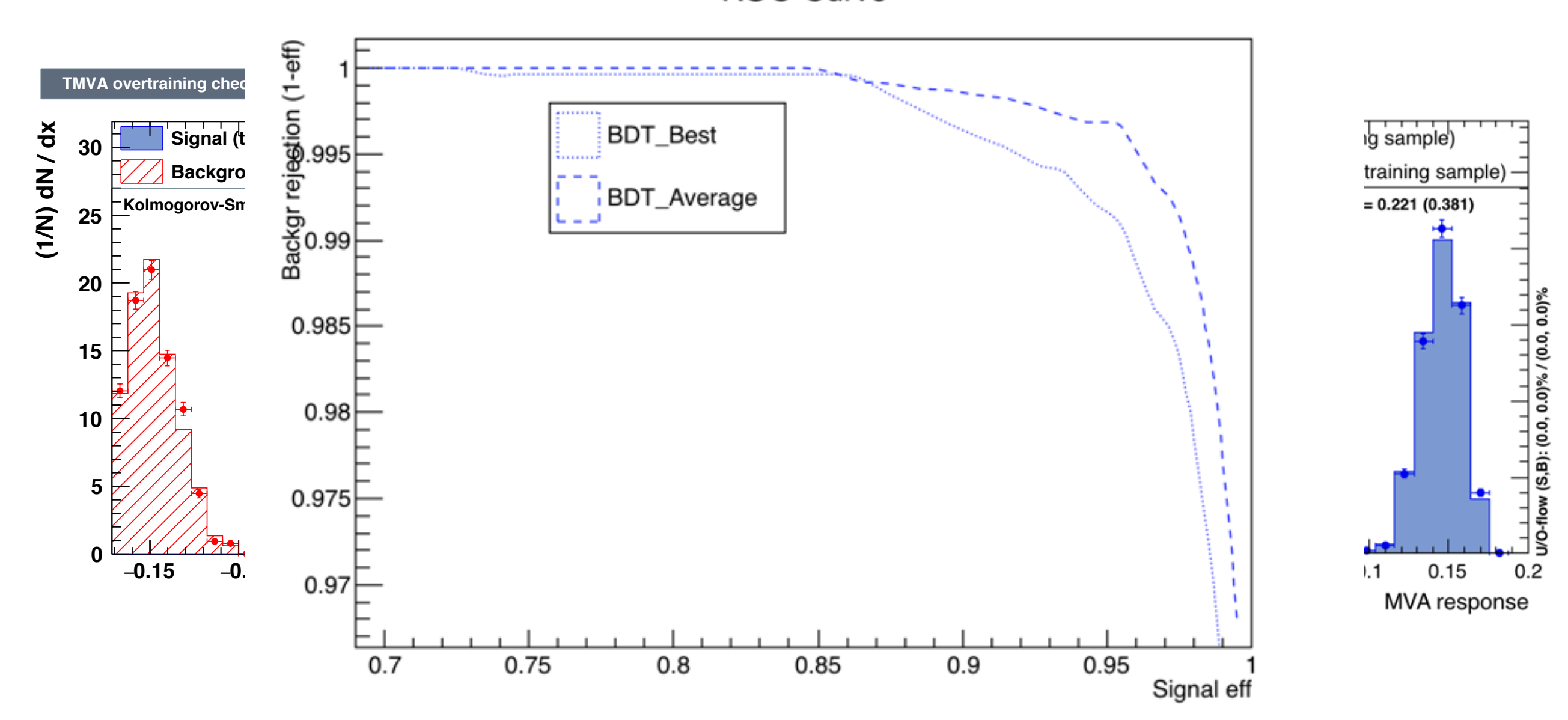

‣ Generalisation - Checkerboard Example

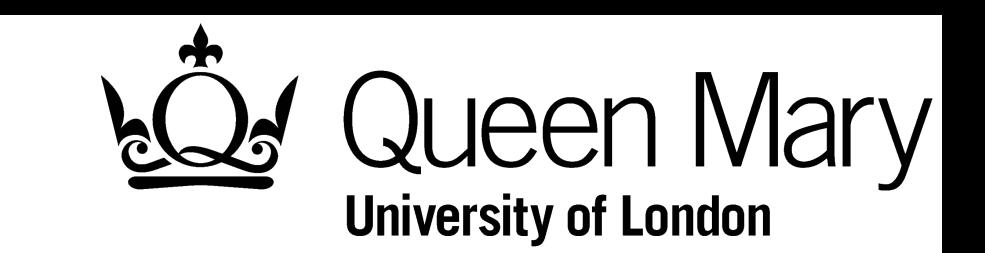

‣ 4-fold cross validation on checkerboard - BDT

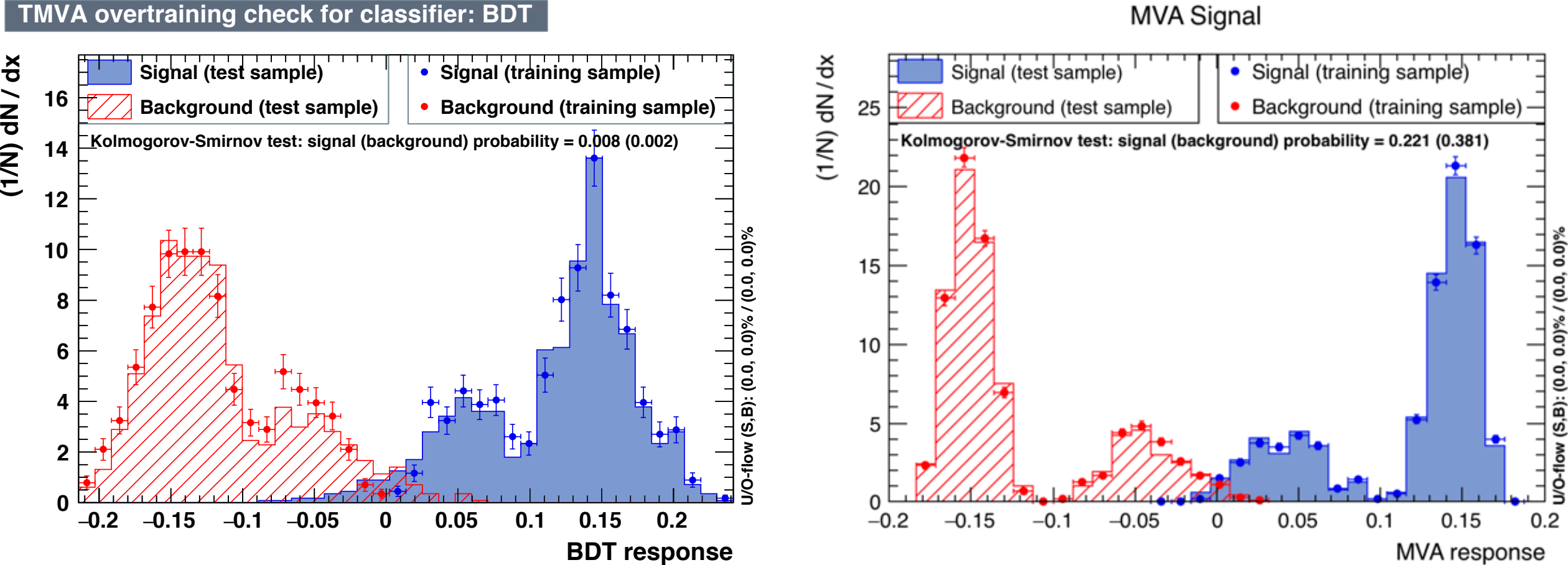

#### Hold-out 4-fold Average

**MVA Signal** 

‣ Generalisation - Checkerboard Example

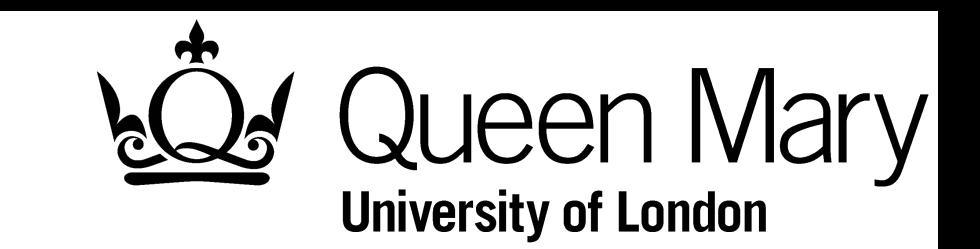

‣ 4-fold cross validation on checkerboard - BDT

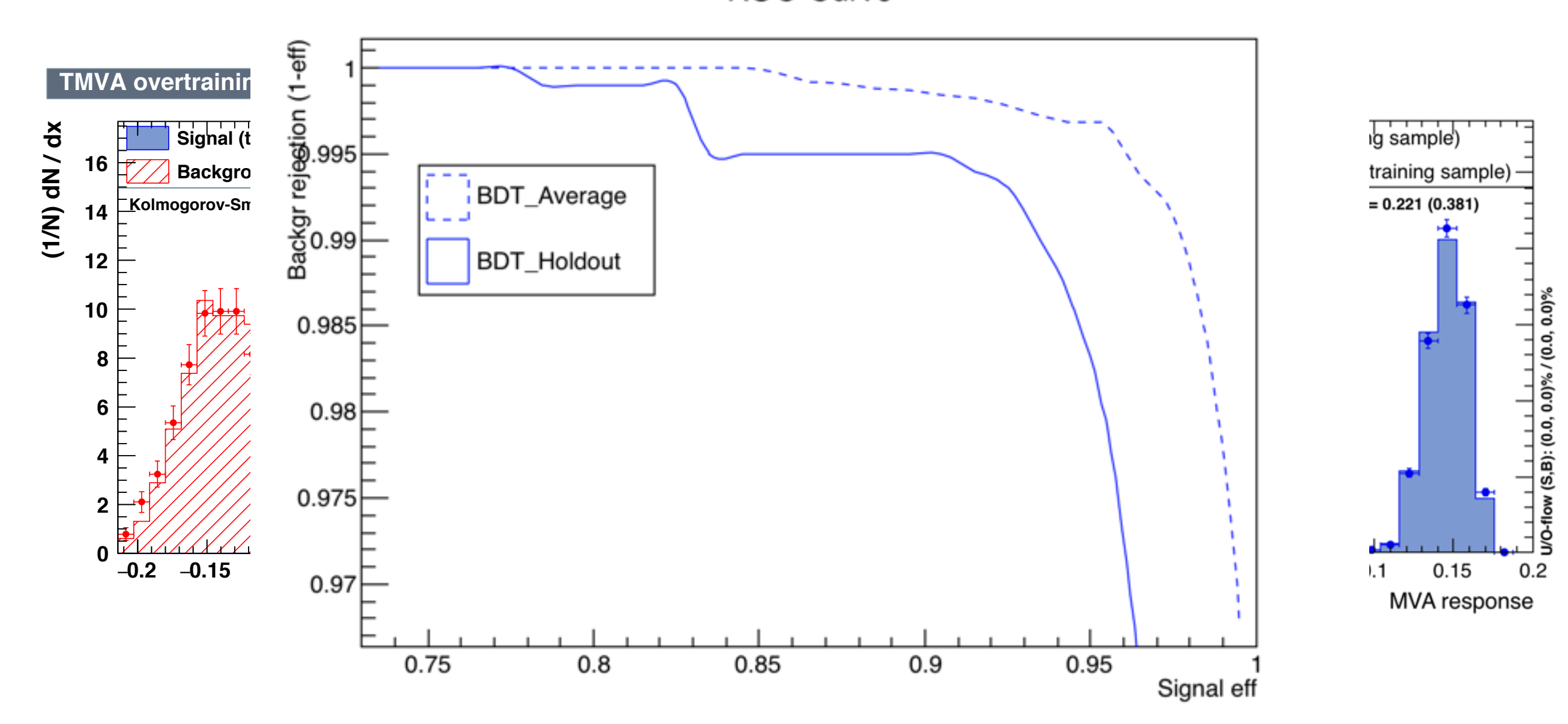

‣ Generalisation - Checkerboard Example

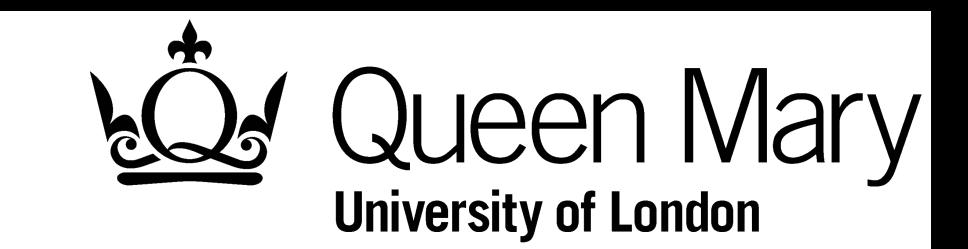

- ‣ ROC curves for all trainings
	- ‣ Cross-validated BDTs in backup slides

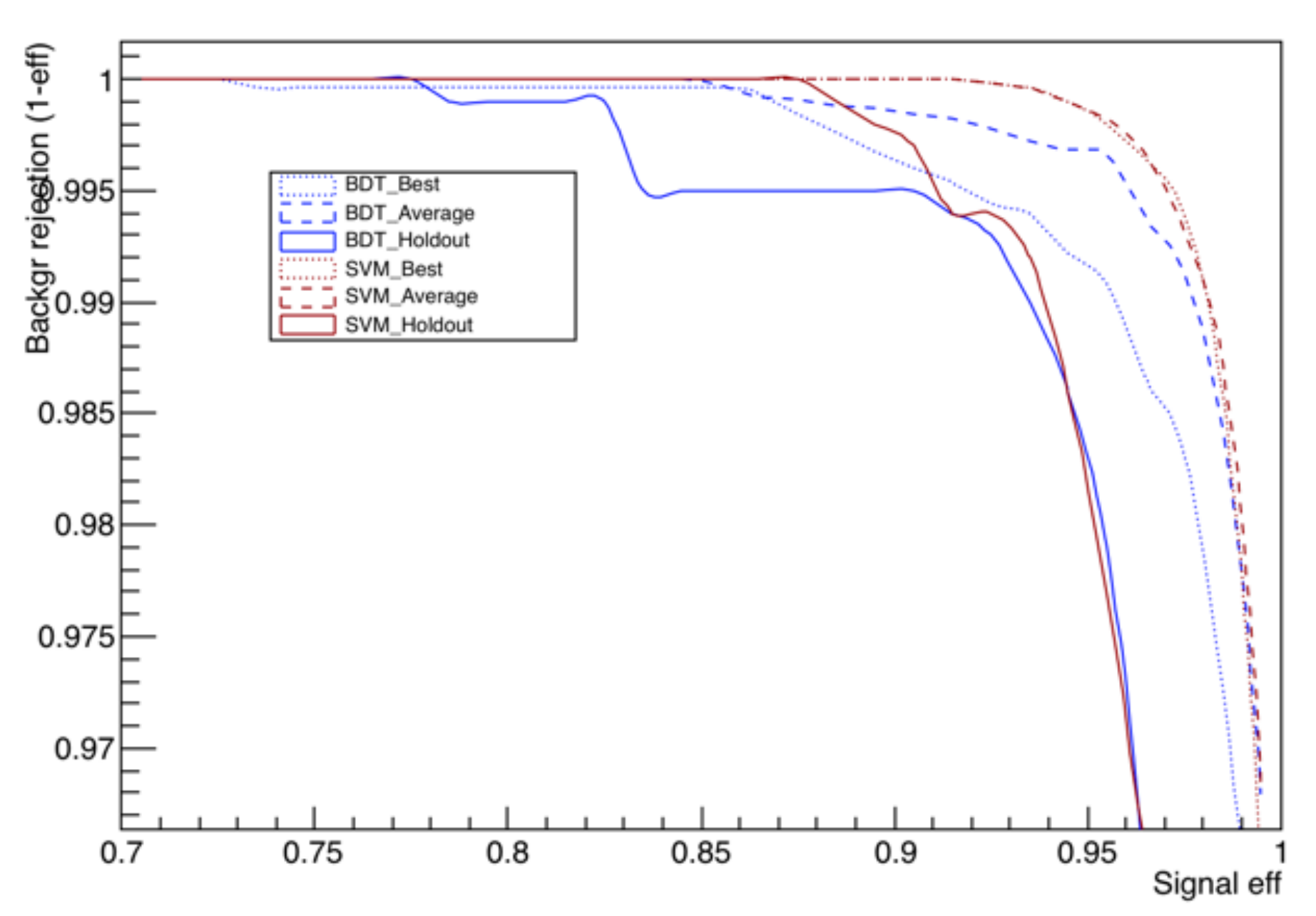

ROC-Curve

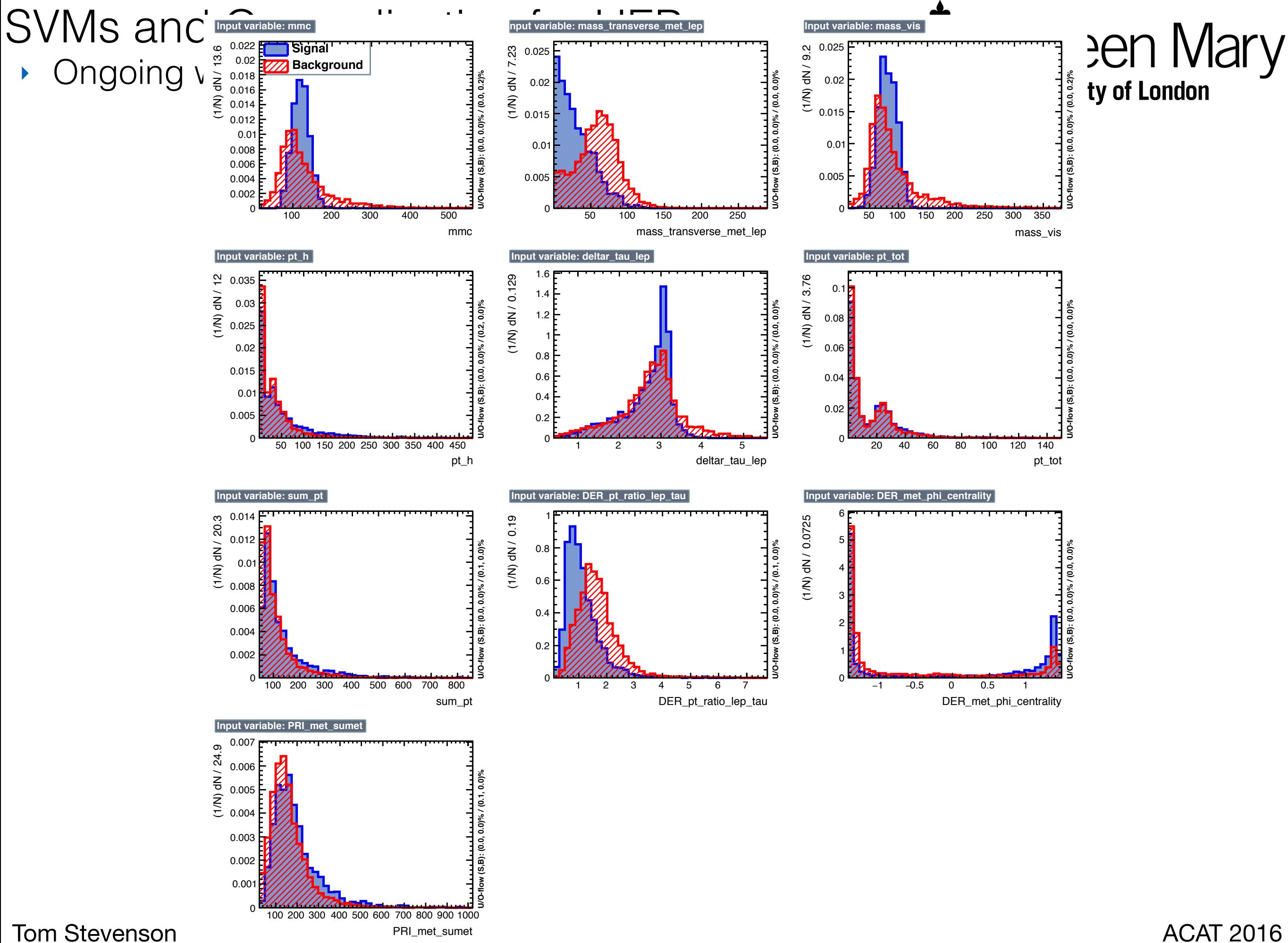